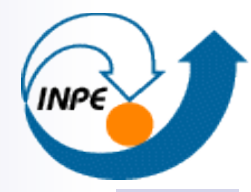

MINISTÉRIO DA CIÊNCIA E TECNOLOGIA **INSTITUTO NACIONAL DE PESQUISAS ESPACIAIS** 

## **Spatial Database Systems**

Karine Reis Ferreira karine@dpi.inpe.br

Aula da disciplina Computação Aplicada II (CAP 236) – 2015

# **Geographic Information System (GIS)**

- n *Sistemas de Informações Geográficas* (*SIG*)
- Computational system able to store, process and handle geographical data (Worboys and Duckham, 2004)
- GIS functions (Rigaux et al, 2002):
	- Data input and verification;
	- Data storage and management;
	- Data output and presentation;
	- Data transformation;
	- Interaction with end users;

#### **GIS: Data Sets are organized in Layers**

■ Layer (nível, camada, plano de informação):

- $\Box$  Contains information associated to a specific theme.
- $\square$  Spatial extent
- □ Examples:
	- **Divisão política**
	- **Elevação**
	- $\blacksquare$  Rios

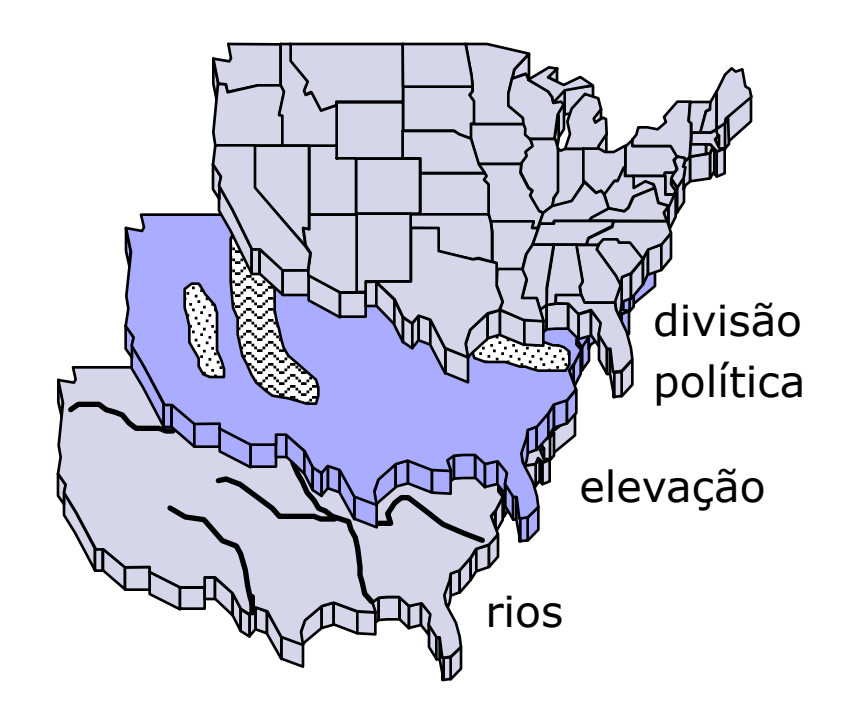

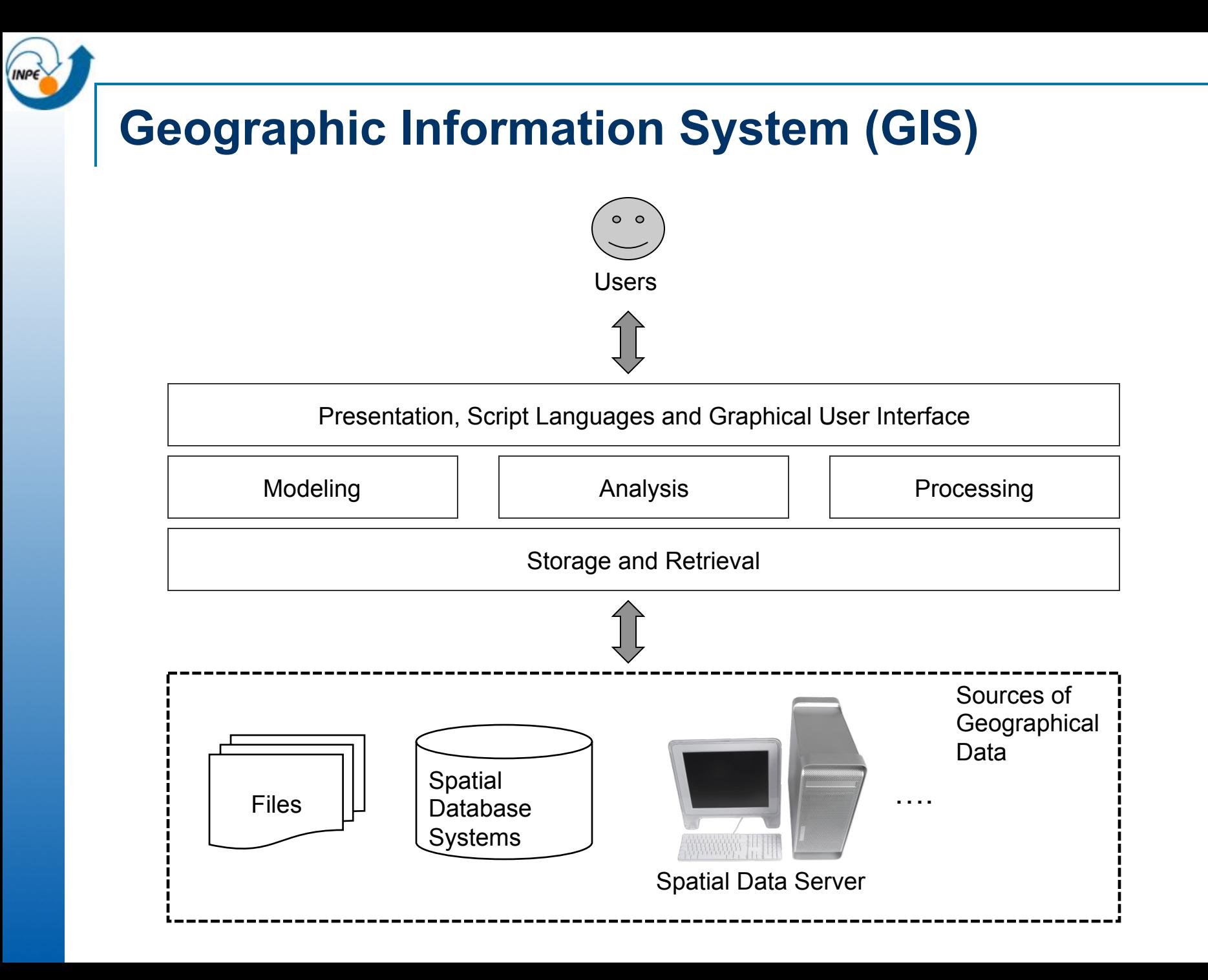

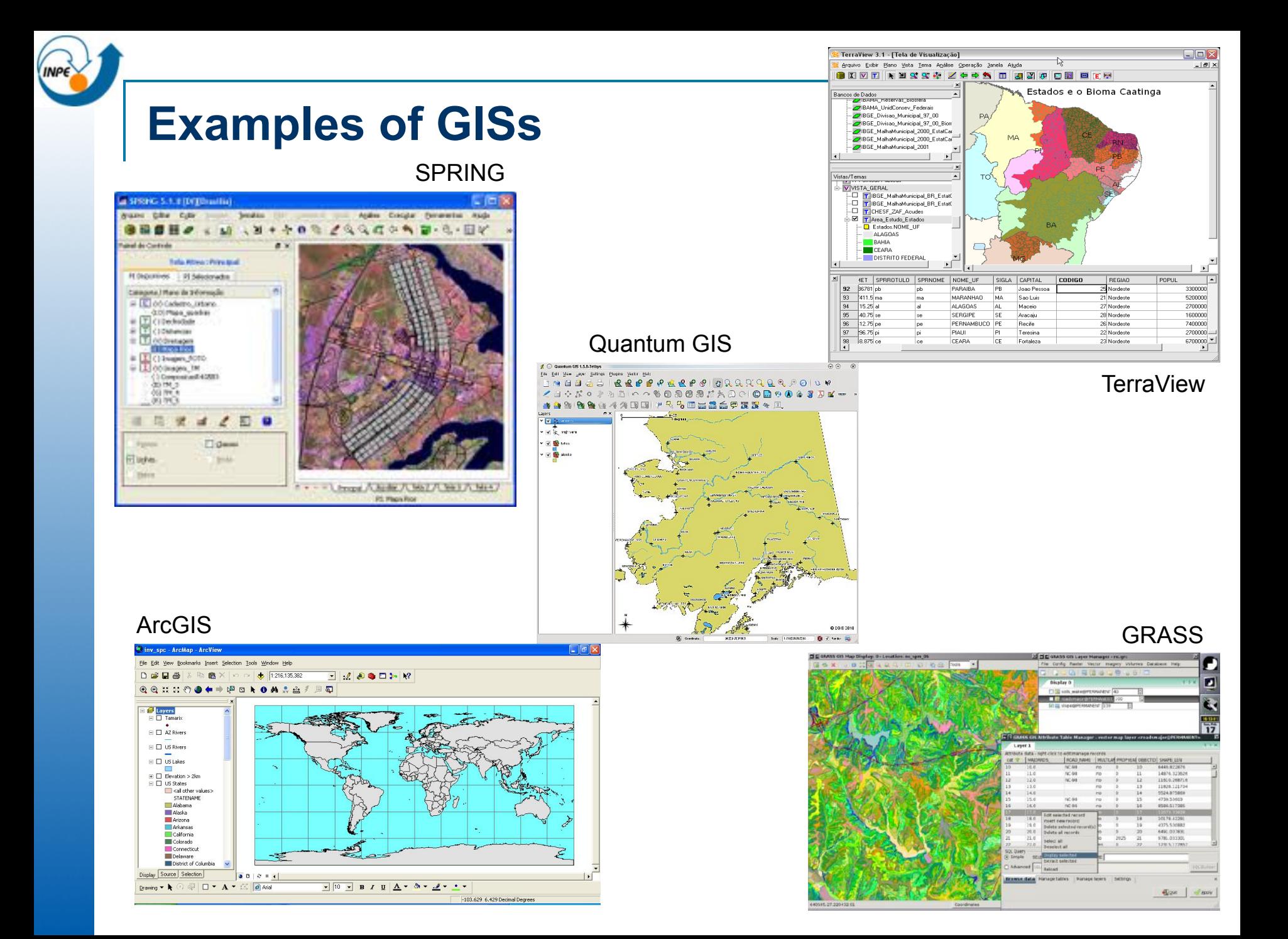

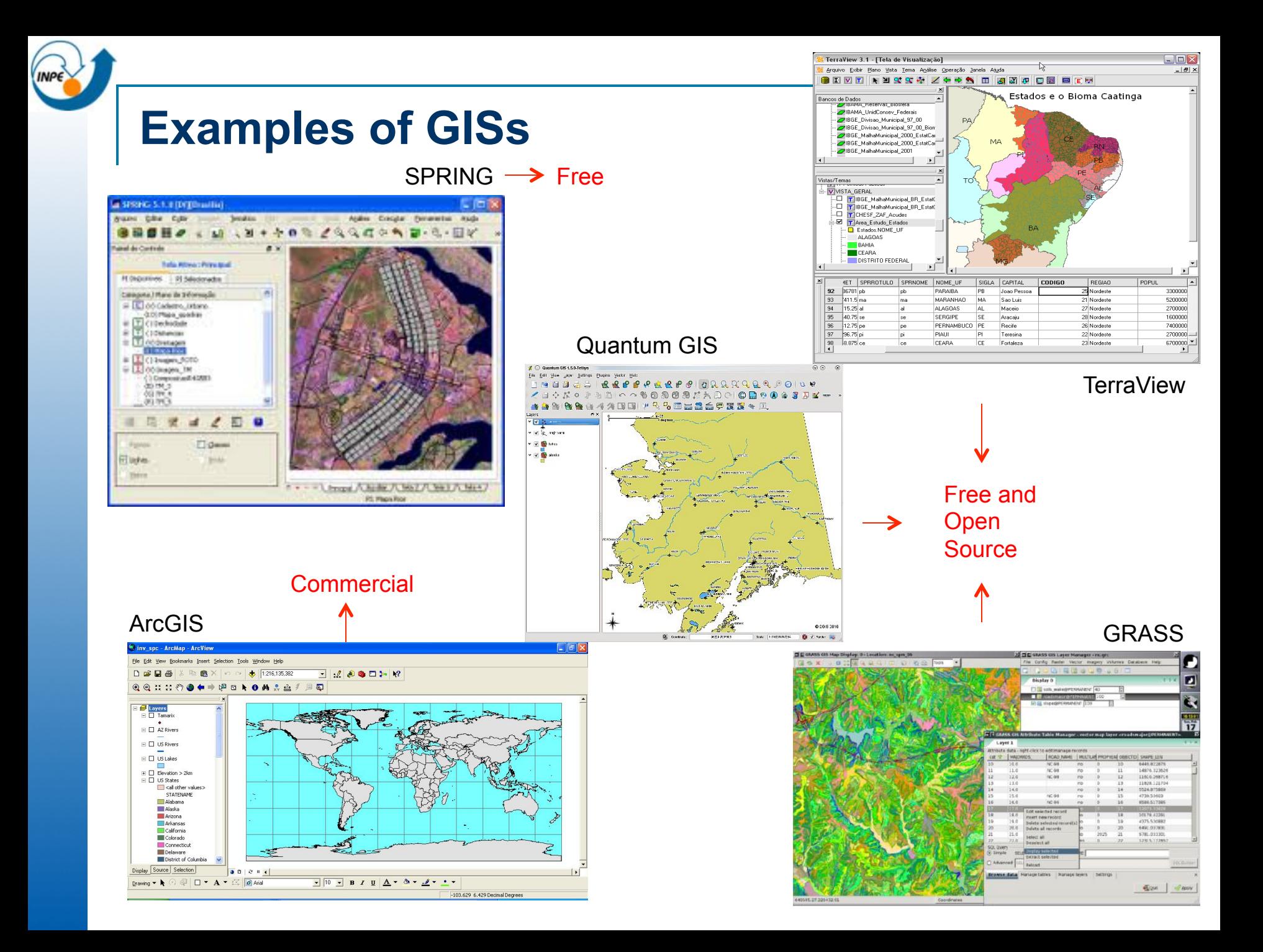

### **Geographic Information System (GIS)**

- n *Sistemas de Informações Geográficas* (*SIG*)
- Computational system able to store, process and handle geographical data (Worboys and Duckham, 2004)
- GIS functions (Rigaux et al, 2002):
	- Data input and verification;
	- Data storage and management;
	- Data output and presentation;
	- Data transformation;
	- Interaction with end users;

#### **Representation of Geographical Data**

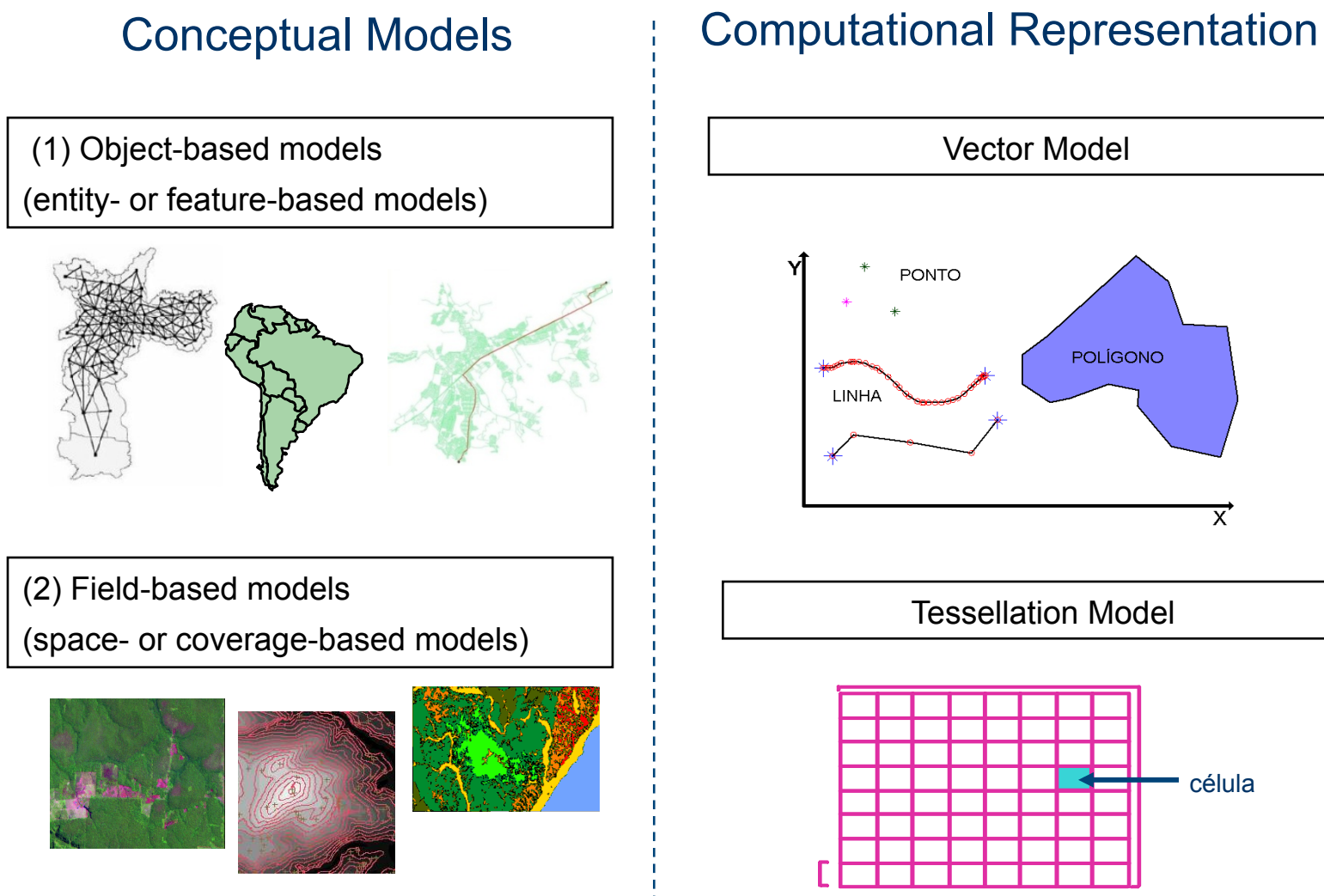

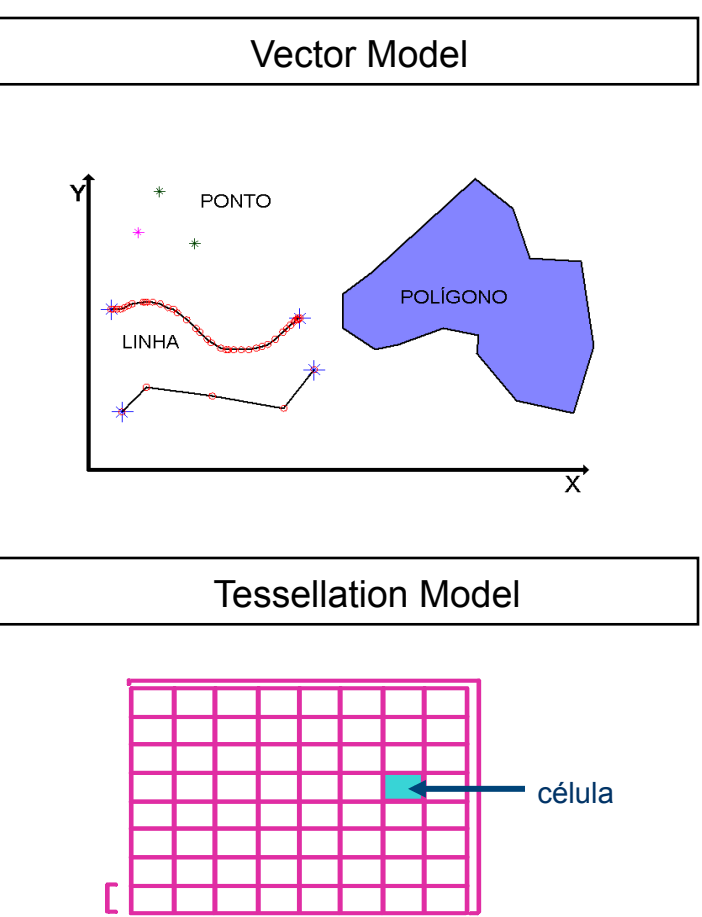

#### **Geographical Objects (Entities, features, …)**

- An object has two components: (a) a description and  $(2)$  a spatial component (spatial extent)
- **n** Well-defined boundary
- **n** Identity
- **n** Internal homogeneity

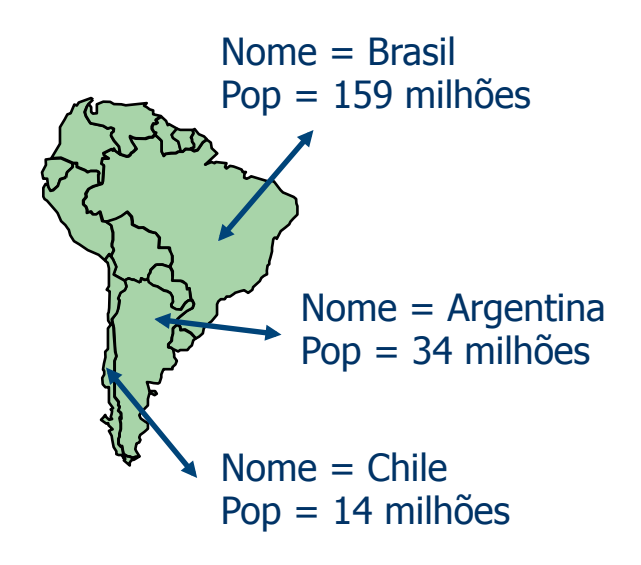

#### **Fields (Coverages, surfaces, …)**

- Each point in space is associated one or several attribute values, defined as continuous functions in x and y.
- Continuous phenomena collected as attribute values varying with the location in the plane. Example: precipitation, temperature, and pollution.

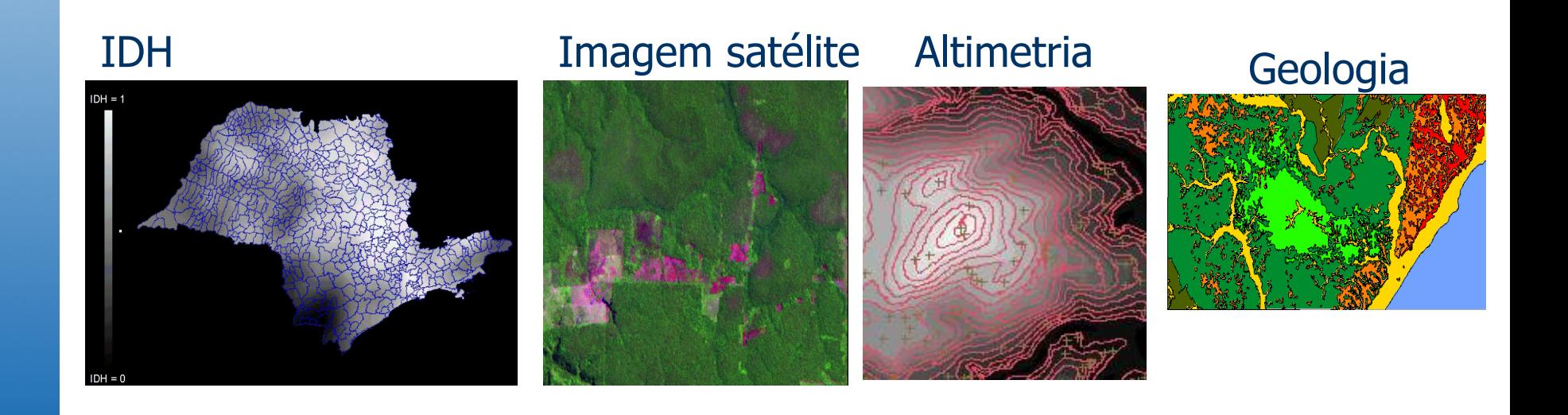

#### **Vector Model**

Objects are constructed from points and edges as primitives.

- *Zero-dimensional* objects or *points*
- *One-dimensional* objects or *linear objects (polyline)*
- *Two-dimensional* objects or *surface objects (polygon)*

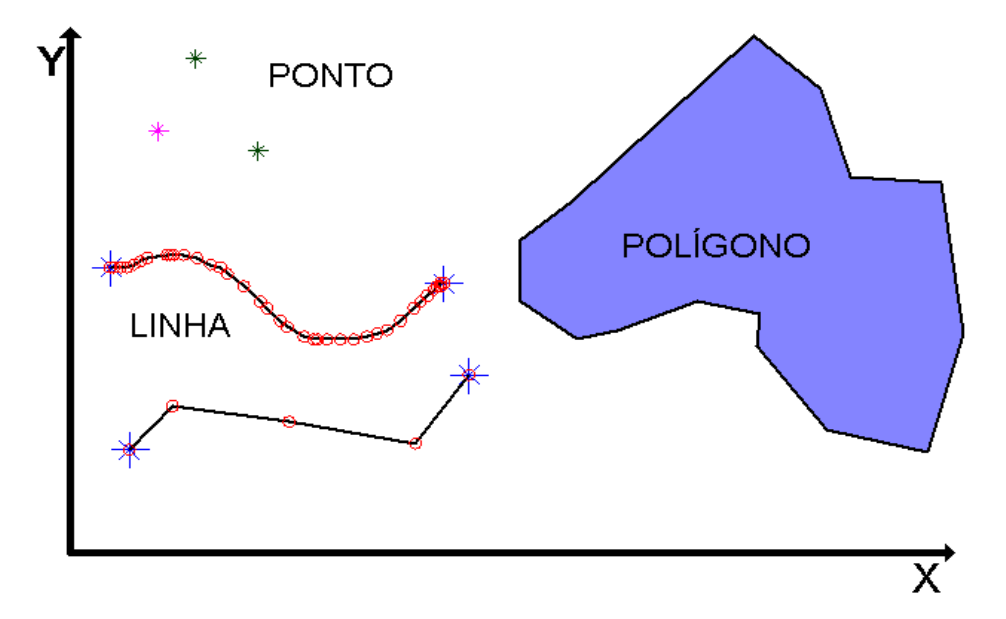

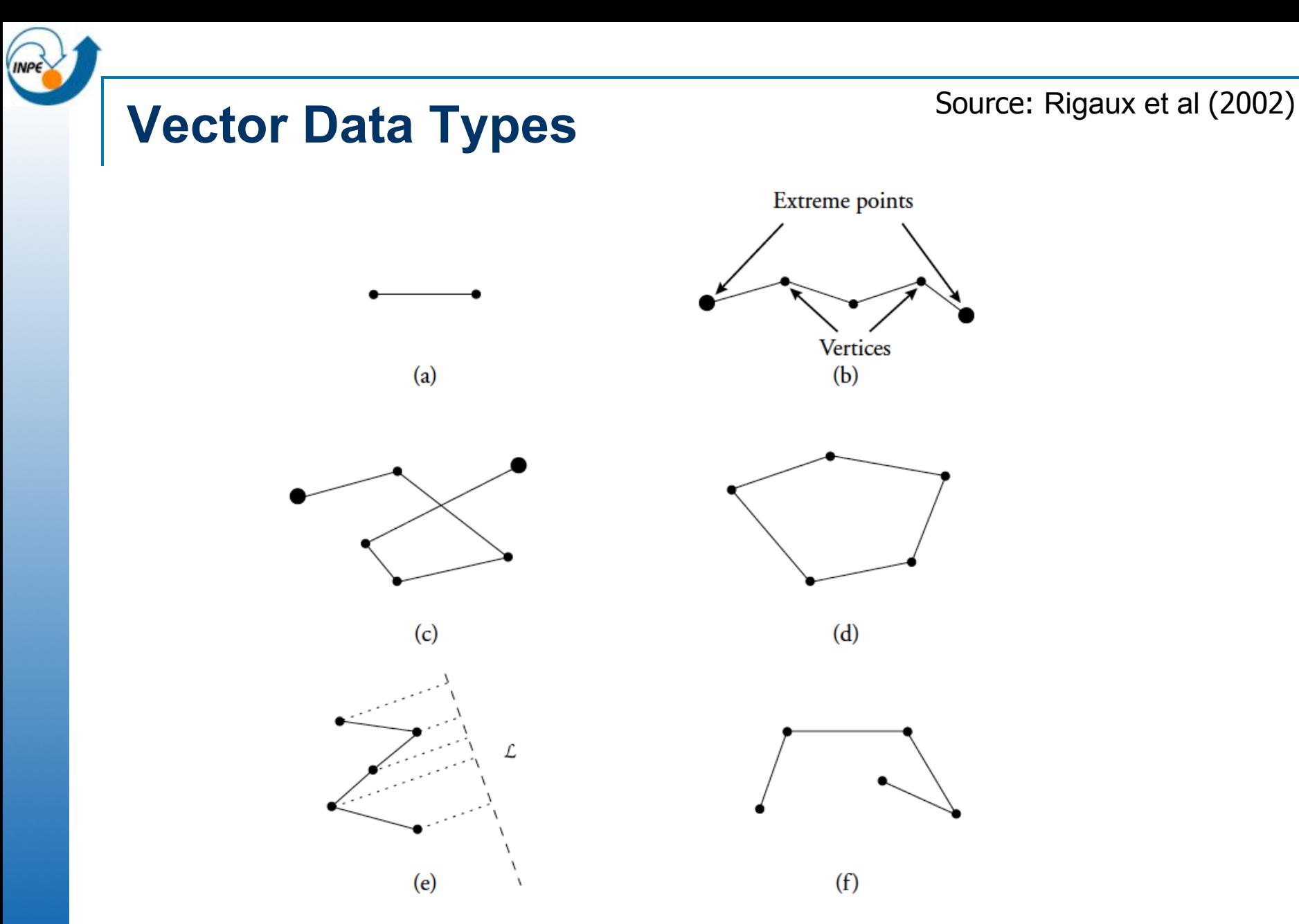

Figure 2.1 Examples of one-dimensional objects: line segment (edge) (a), polyline (b), non-simple polyline (c), simple closed polyline (d), monotone polyline (e), and non-monotone polyline (f).

### **INP Vector Data Types**

Source: Rigaux et al (2002)

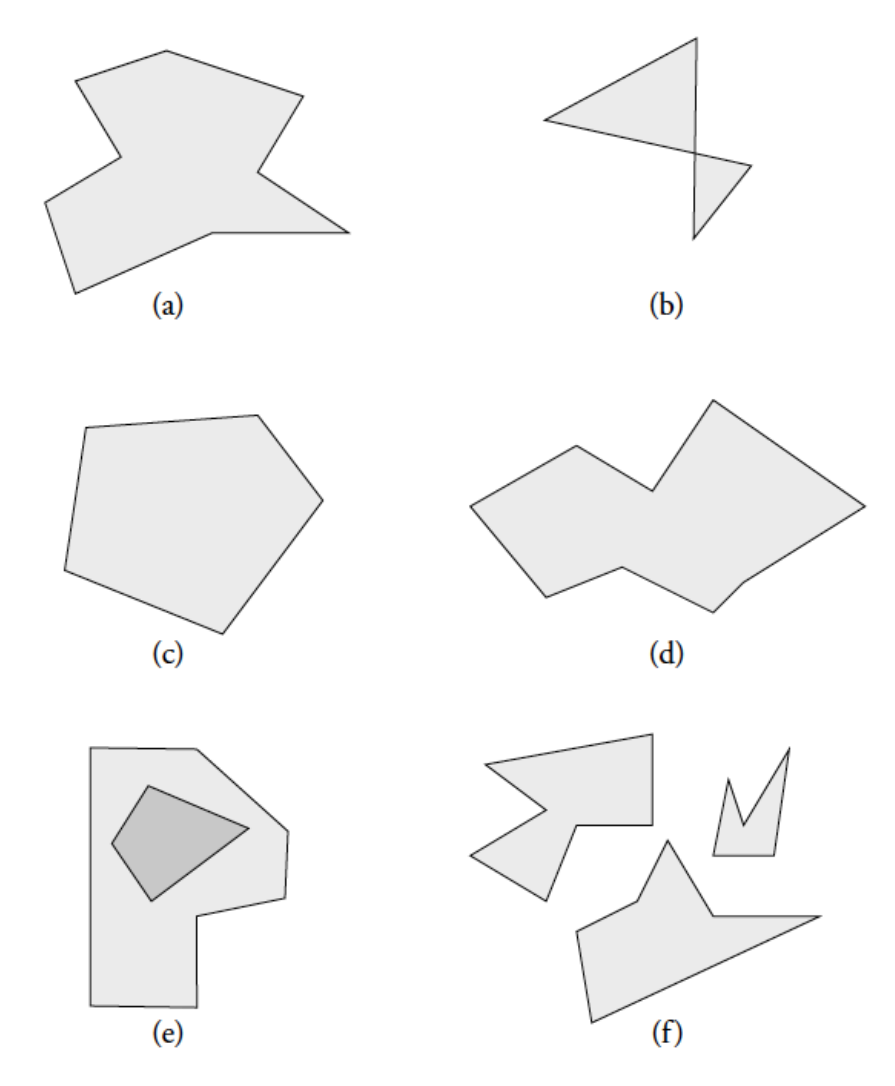

Figure 2.2 Examples of 2D objects: simple polygon (a), non-simple polygon (b), convex polygon (c), monotone polygon (d), polygon with hole (e), and region (f).

# **Vector Data Types**

Source: Rigaux et al (2002)

#### $\bullet$  point : [x: real, y: real]

- $\bullet$  polyline : < point >
- $\blacklozenge$  polygon : < point >
- ◆ region : { polygon }

 $<$  [4, 4], [6, 1], [3, 0], [0, 2], [2, 2] >  $(4, 4)$  $(0,2)$  $(2,2)$ 

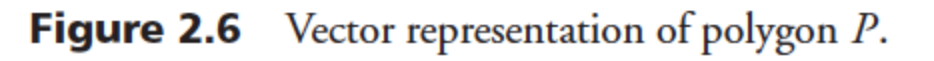

 $(3,0)$ 

 $(6,1)$ 

 $\boldsymbol{\mathcal{X}}$ 

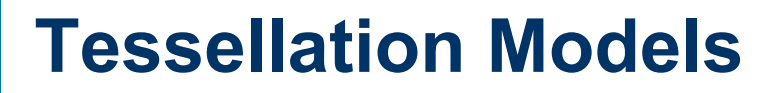

Can be divided into *fixed* (or *regular*) and *variable* (or *irregular*) tessellation modes.

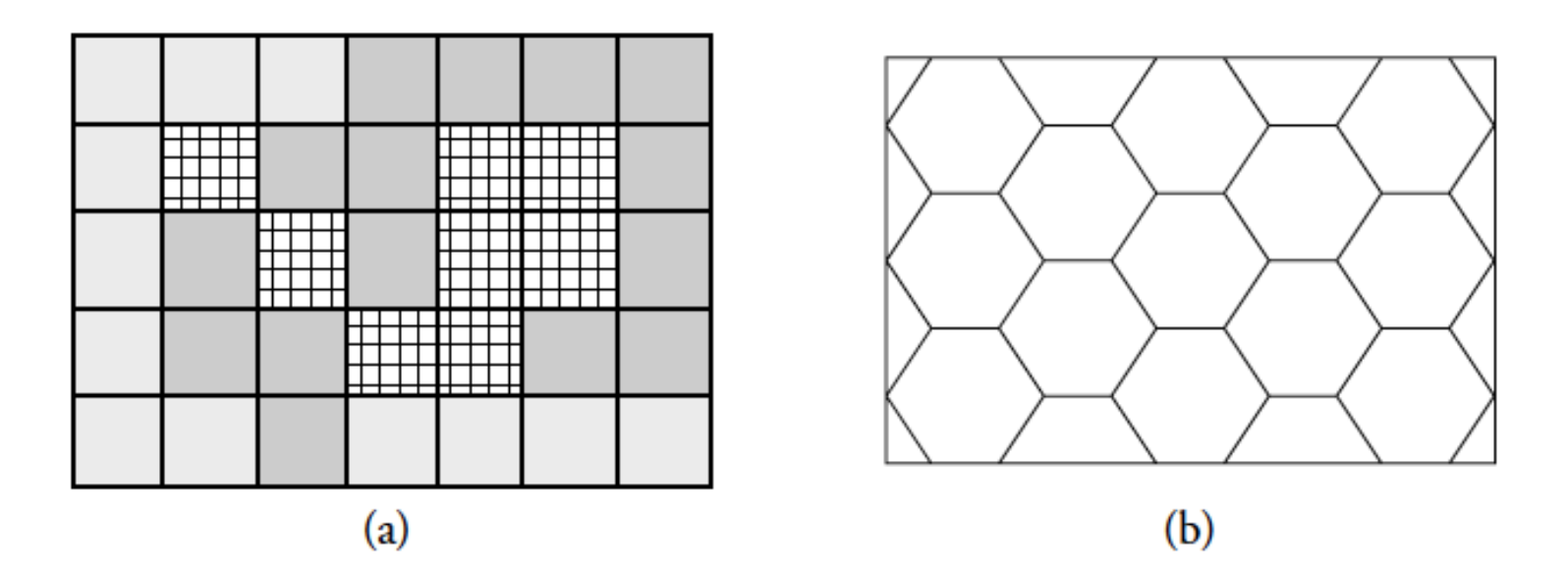

Figure 2.3 Regular tessellations: grid squares (a) and hexagonal cells (b).

15 Source: Rigaux et al (2002)

#### **Tessellation Models**

Can be divided into *fixed* (or *regular*) and *variable* (or *irregular*) tessellation modes.

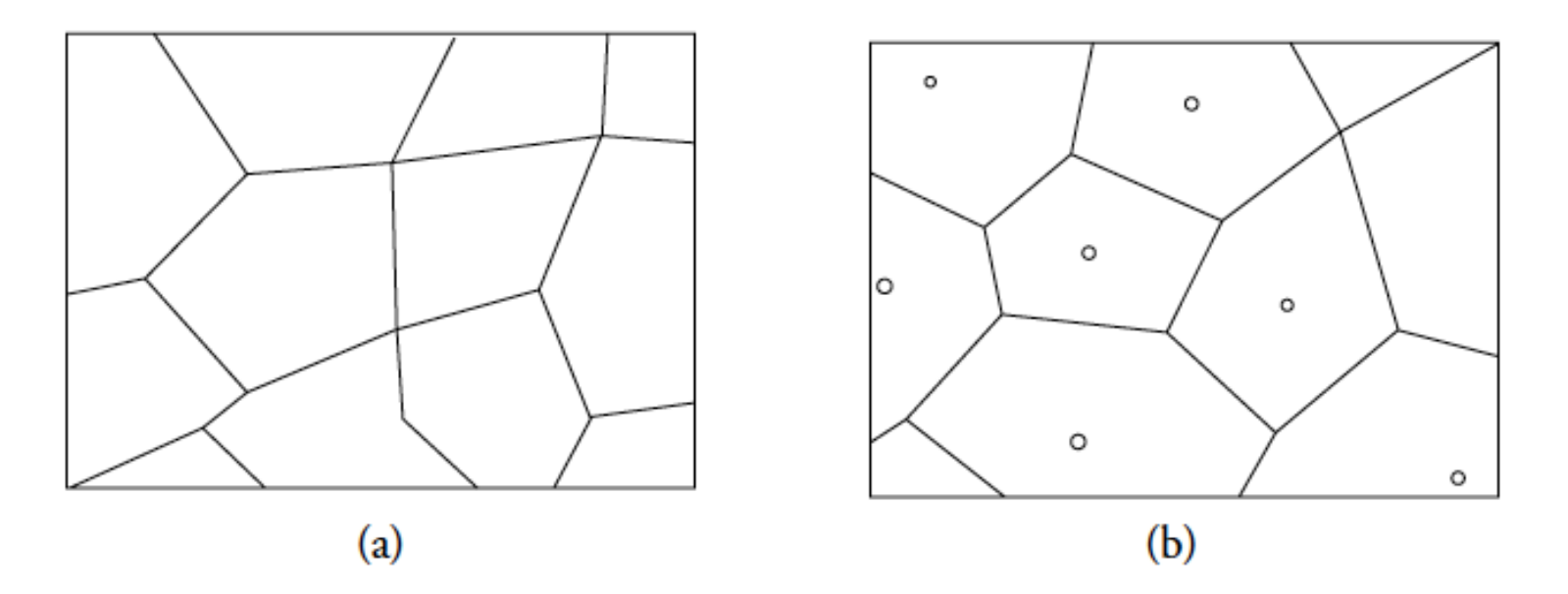

Figure 2.4 Irregular tessellations: cadastral zones (a) and Thiessen polygons (b).

16 Source: Rigaux et al (2002)

#### **Raster data type**

A fixed representation uses a regular grid or *raster*, which is a collection of polygonal units of equal size:

- $\checkmark$  finite number of elementary cells;
- $\checkmark$  regular 2D grid of N  $\times$  M rectangular cells;
- ü the cells are called *pixels*;
- $\checkmark$  a pixel has an address in the plane: (i, j)

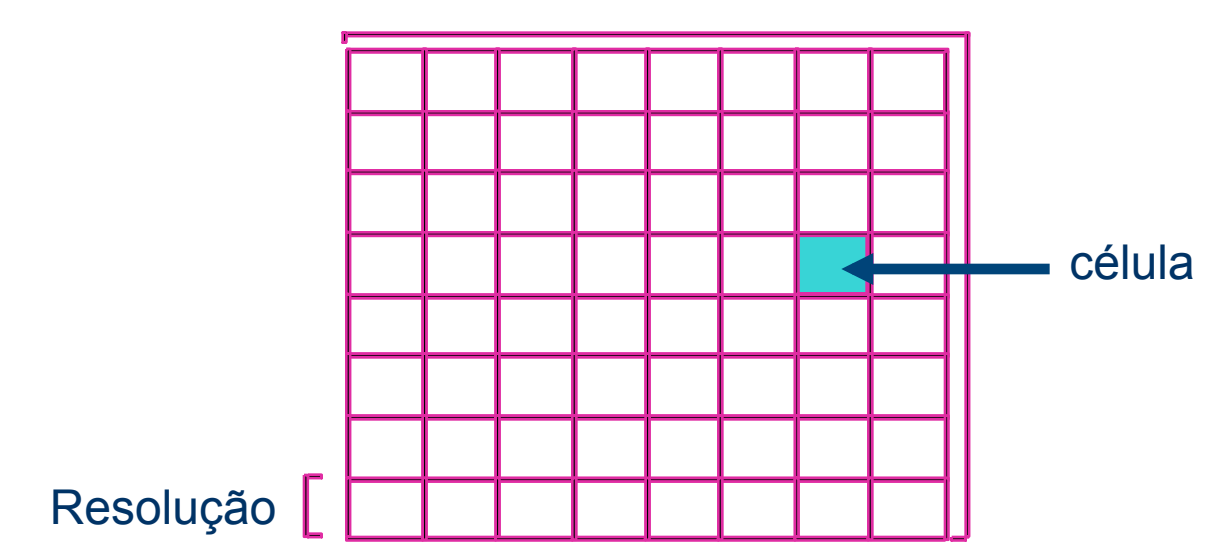

Extensão

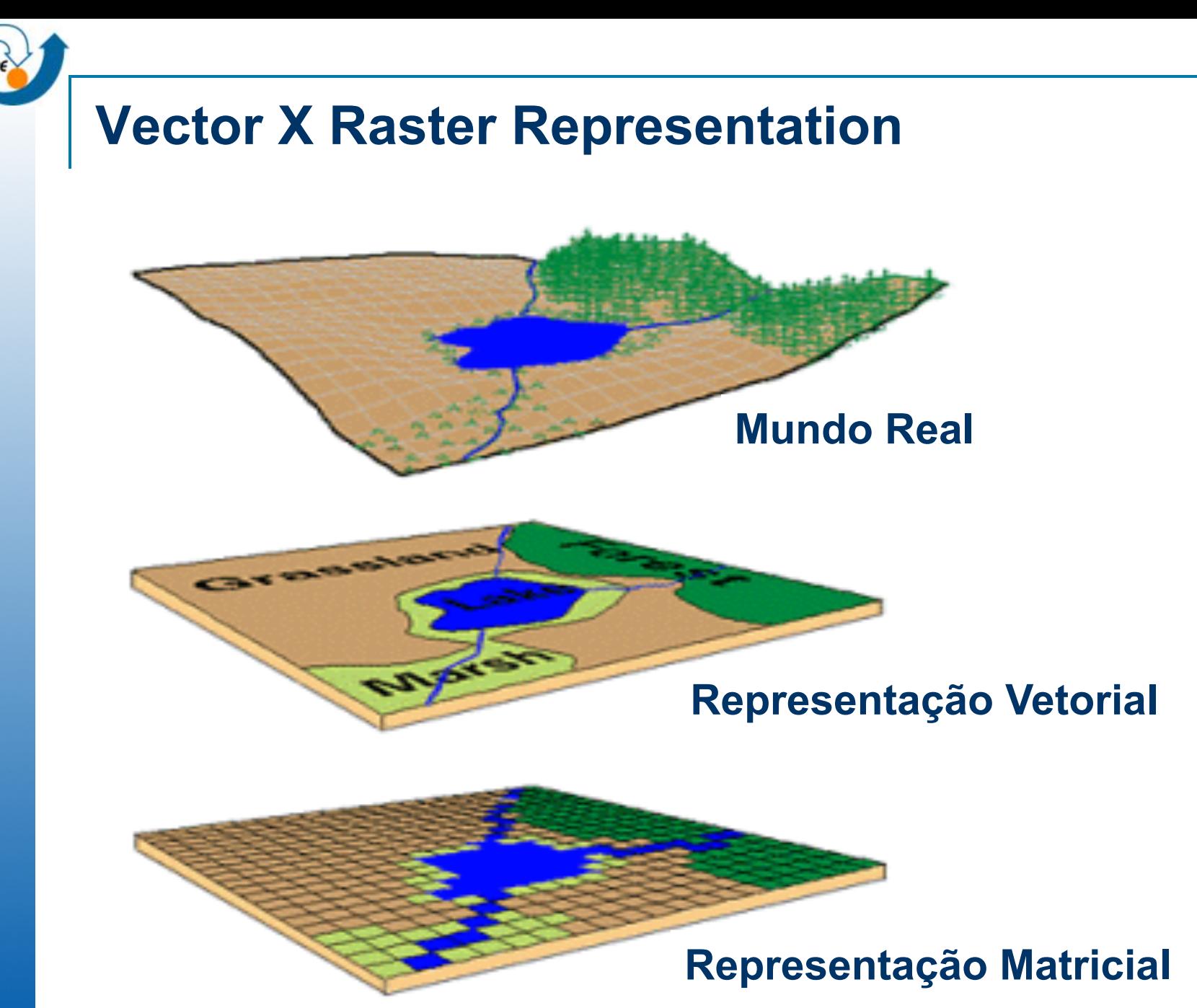

#### **Vector X Raster Representation**

- **Vector** 
	- Objects with well-defined boundaries
	- Topological relationships
	- Attributes associated to spatial elements
	- **Efficient storage**
- **Raster** 
	- Continuous phenomena
	- Attribute values varying within a spatial extent
	- Each point has a attribute value associated

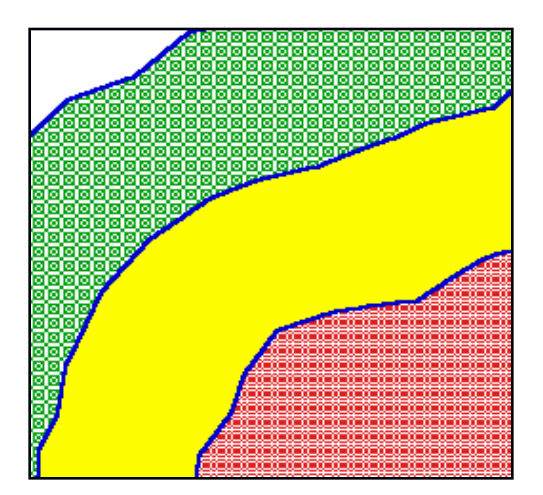

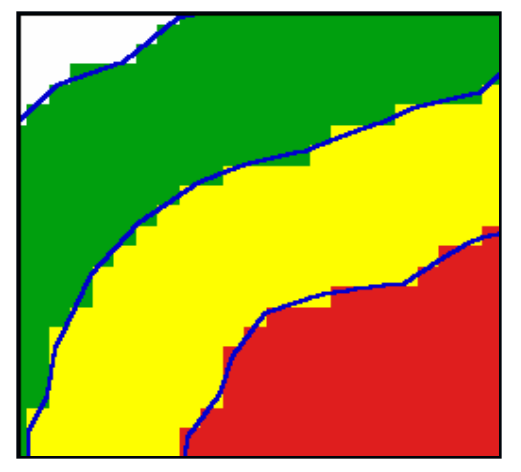

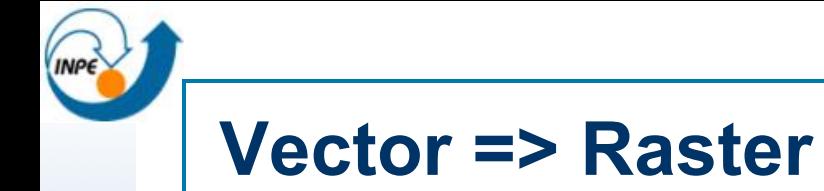

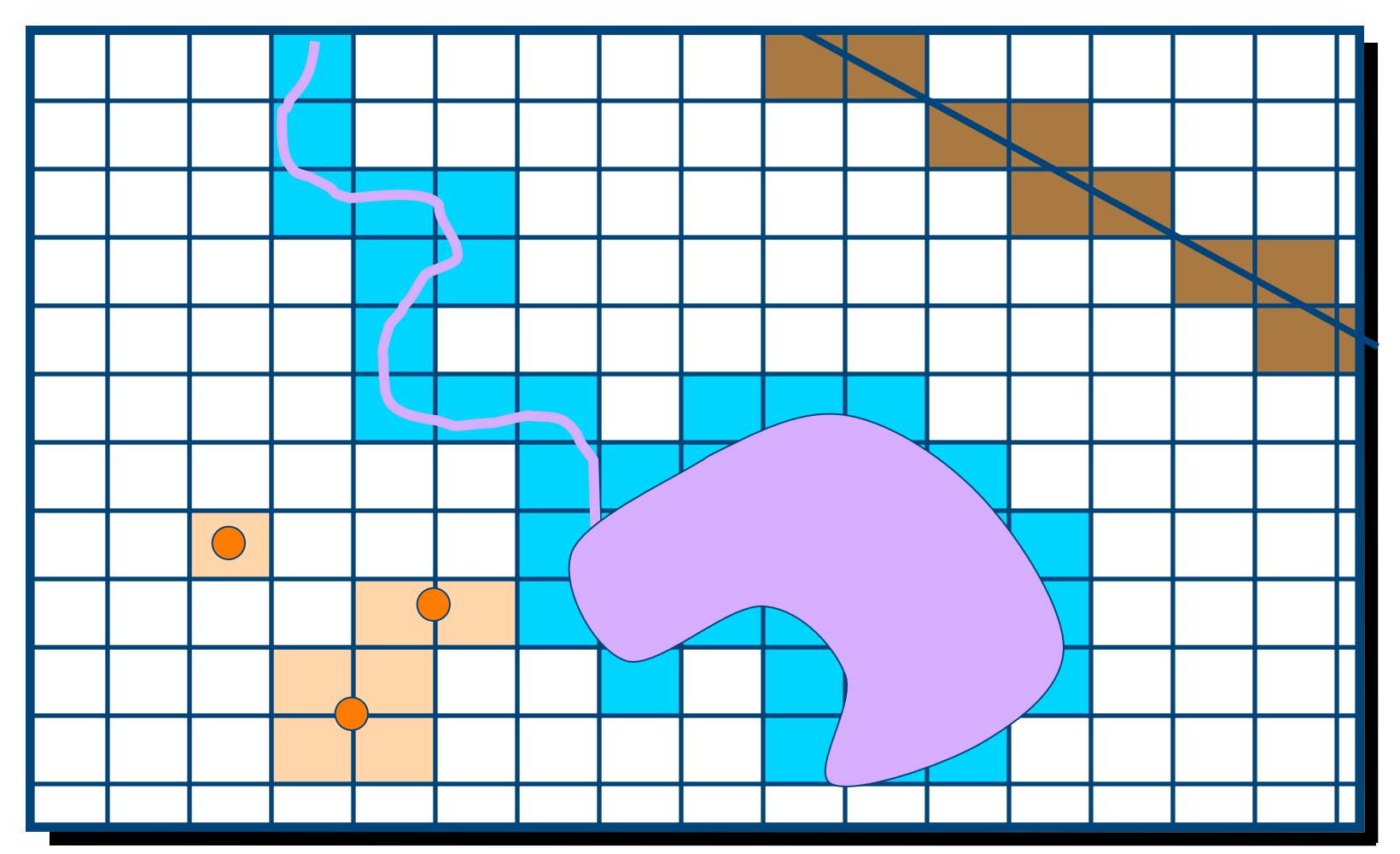

fonte: Mohamed Yagoub

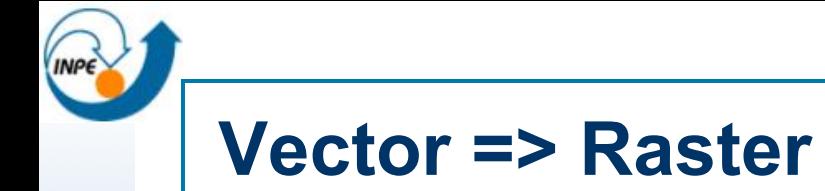

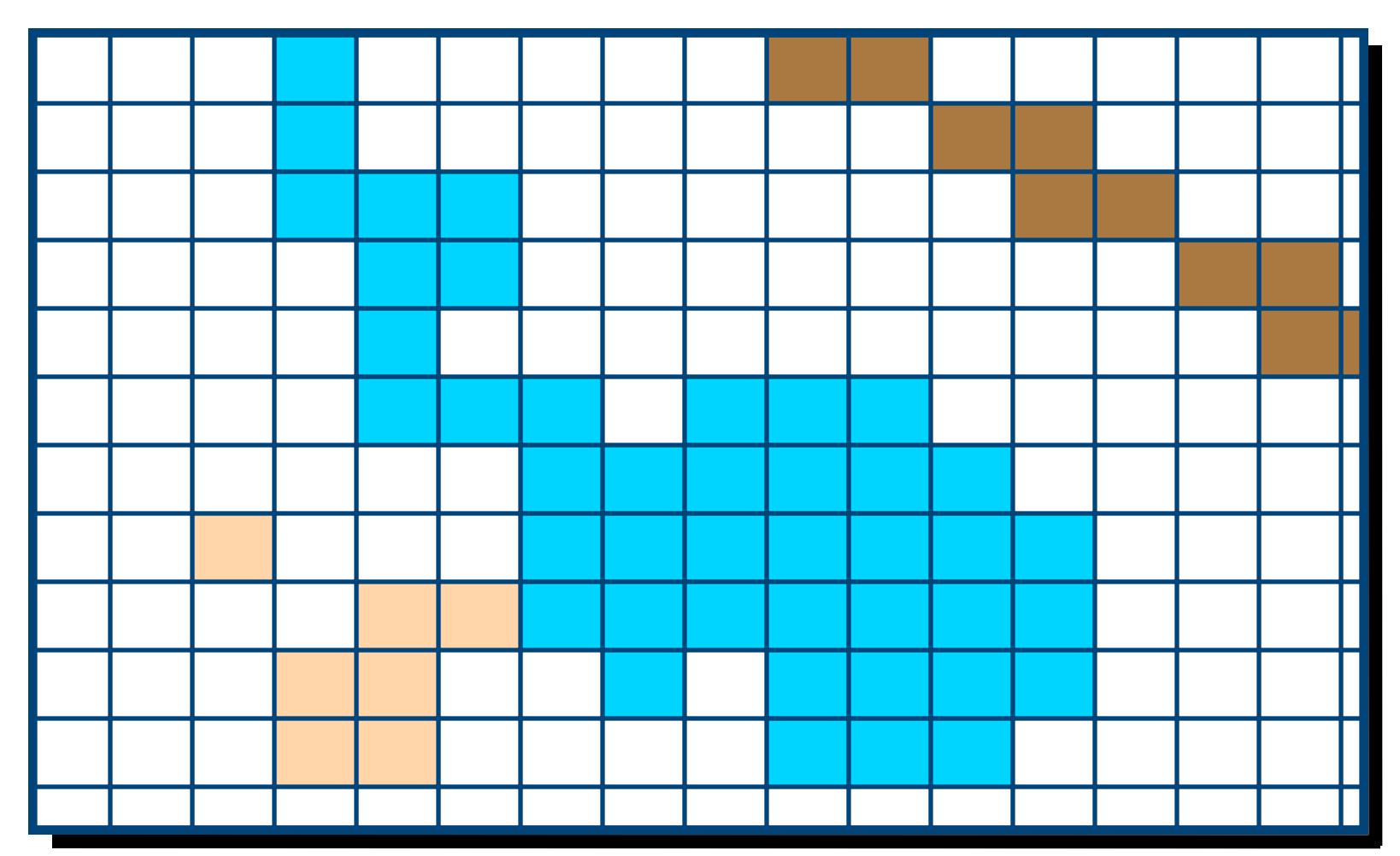

fonte: Mohamed Yagoub

## **GIS: Typical Operations**

- Theme selection:
	- Example: *Name and population of countries of 50 million inhabitants or more.*
- Metric operations: area, perimeter, length, distance, ... Example: *What is the distance between Paris and Berlin?*
- Topological operations: related to the (topological) relationships existing among data.
	- Example: *What are the countries adjacent to Belgium? What cities can I reach by train from Berlin without any stop?*

## **GIS: Typical Operations**

- **n** Operation that creates new geometries:
	- Buffer, centroid, convex hull, etc.
- Set operations:
	- $\Box$  Intersection, union, difference, etc.

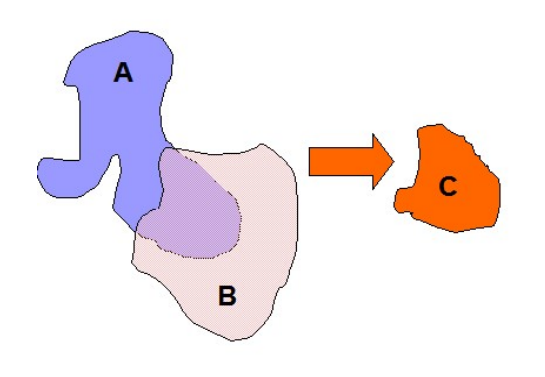

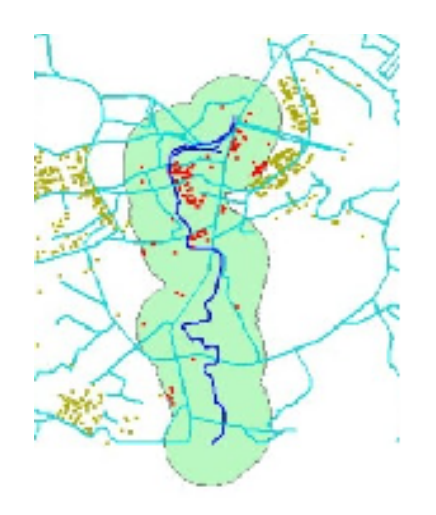

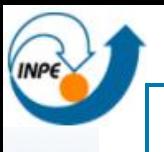

#### **Geometric selection**

- n *Window query*: returns objects that overlap a given area or *window*, which is usually rectangular.
- Point query: retrieves all objects whose geometry contains a given point.

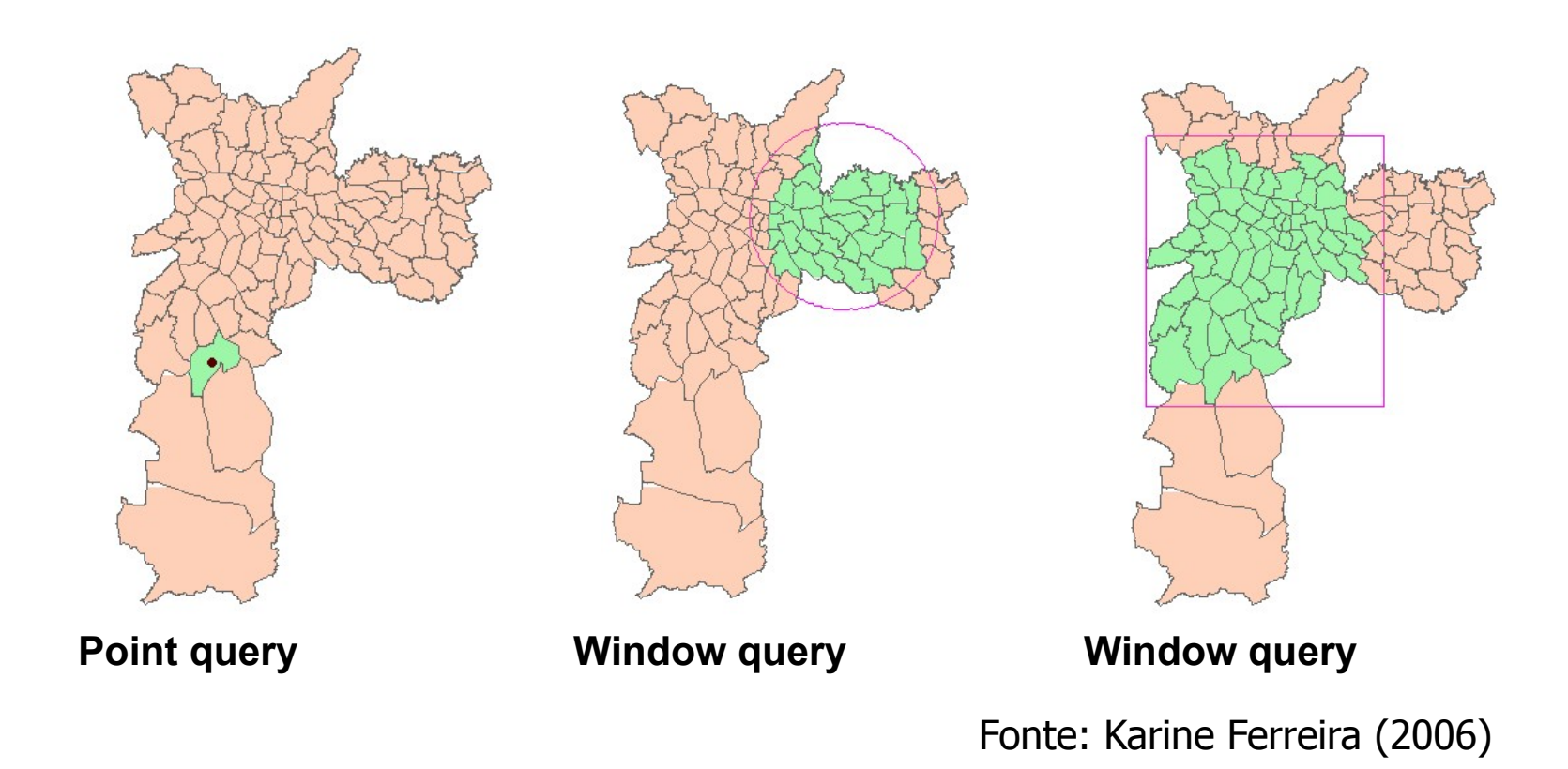

#### **Geometric selection**

*Clipping*: extracts the portion of a theme located within a given area. The result corresponds exactly to the intersection of the geometry of the geographic objects and the geometry of the area.

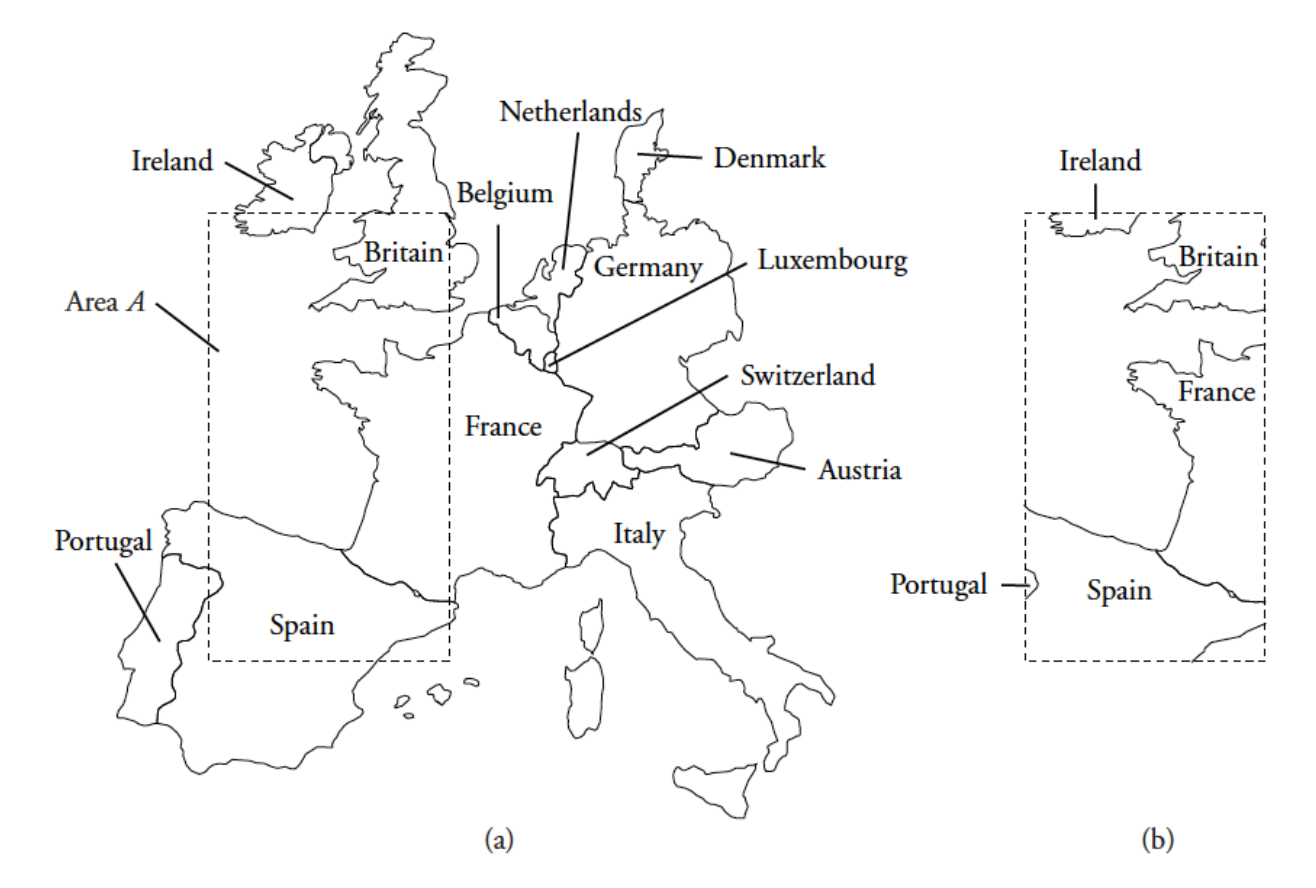

**Figure 1.8** Clipping: theme  $T$  (a) and clipping of  $T$  with area  $a$  (b).

Source: Rigaux et al (2002)

### **Merger or Aggregation Operation**

Performs the geometric union of the spatial part of *n* geographic objects that belong to the same theme, under a condition supplie*d* by the end user.

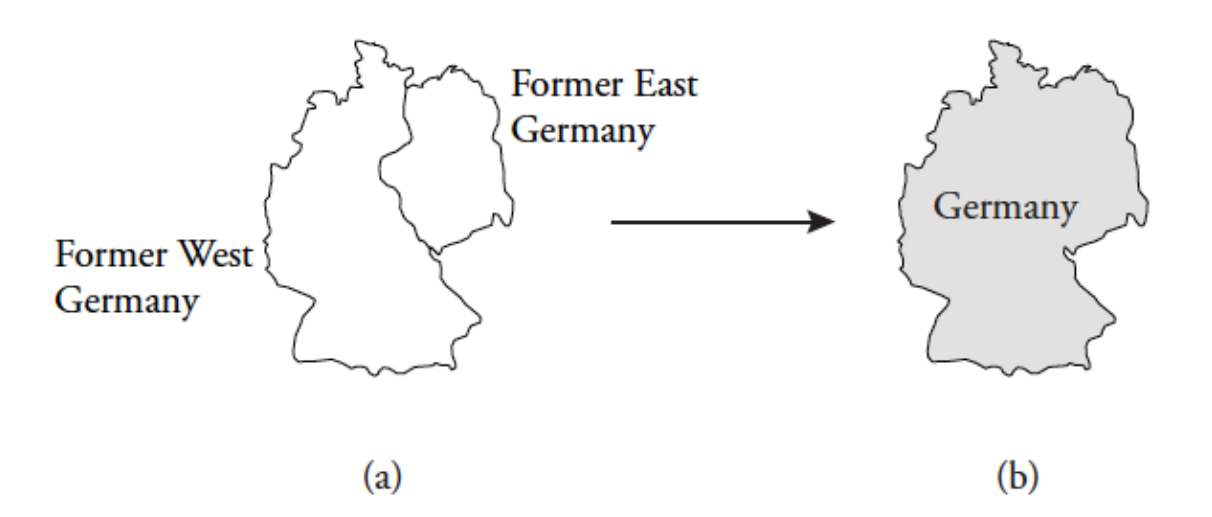

**Figure 1.9** Merging two geographic objects in a theme: theme with two geographic objects (a) and theme with one geographic object (b).

Source: Rigaux et al (2002)

#### **Spatial Join**

Given two sets of geographical objects  $D_1$  and  $D_2$  and a spatial predicate  $\theta$ , determine all pairs (d<sub>1</sub>, d<sub>2</sub>)  $\in$  D<sub>1</sub> X D<sub>2</sub> whose geometries satisfy  $\theta$ .

Example: For each street, returns the schools that are less than 1000 meters from it.

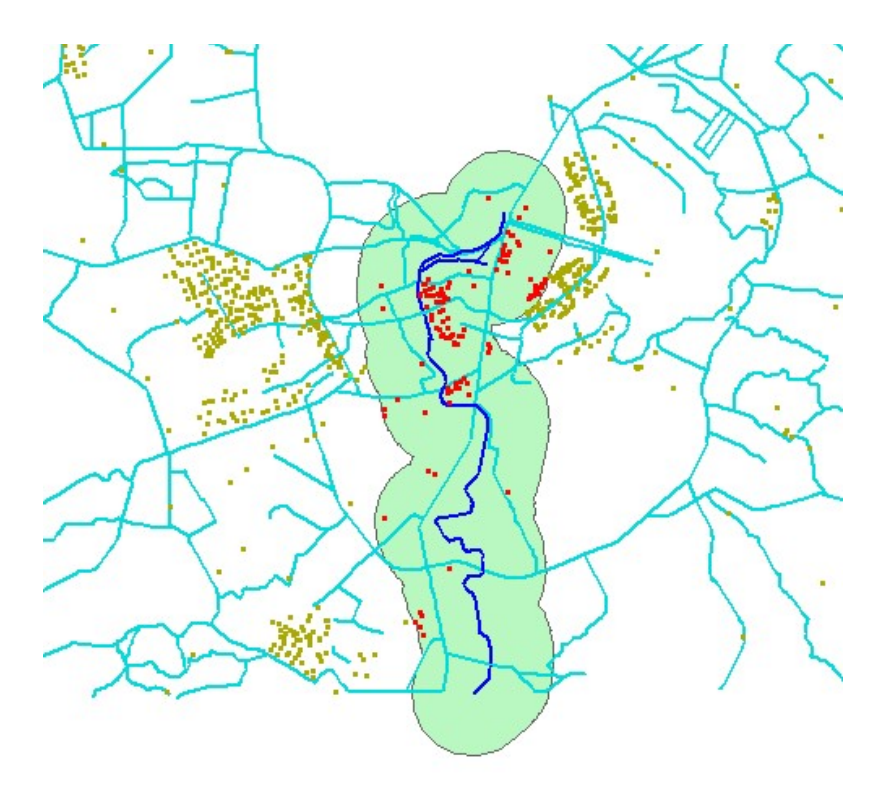

Fonte: Karine Ferreira (2006)

### **Spatial Operations – Two Tiers**

INP

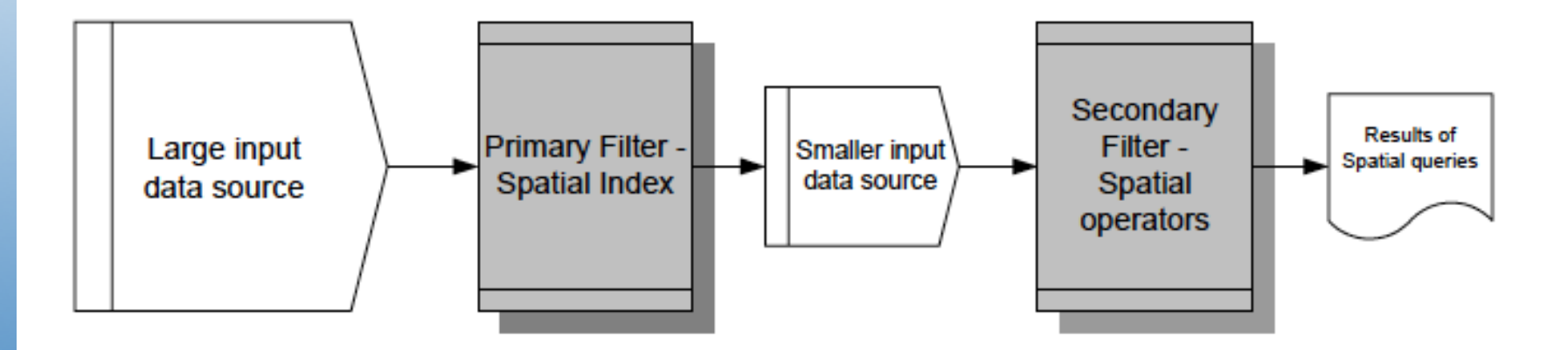

#### **Spatial Index**

- Spatial Access Methods (SAMs)
- Most of them are based on a simple approximation of the geometry (minimal bounding box - mbb)

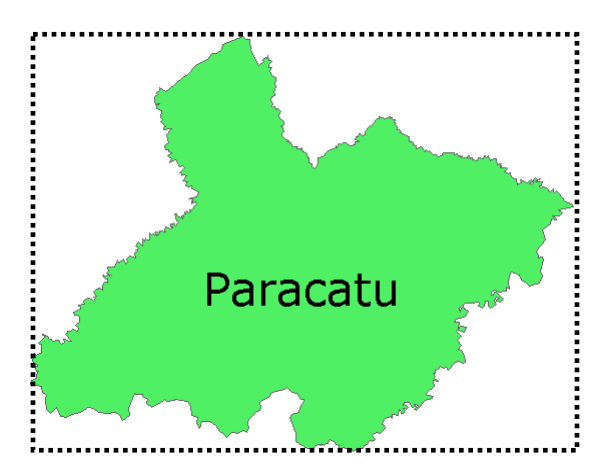

**Aproximação** pelo *Retângulo Envolvente Mínimo*  (REM ou Bounding Box ou MBR)

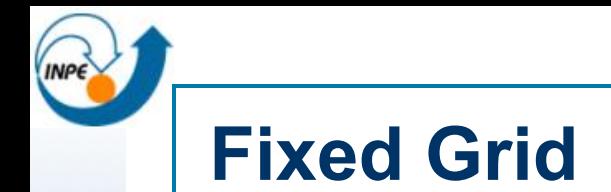

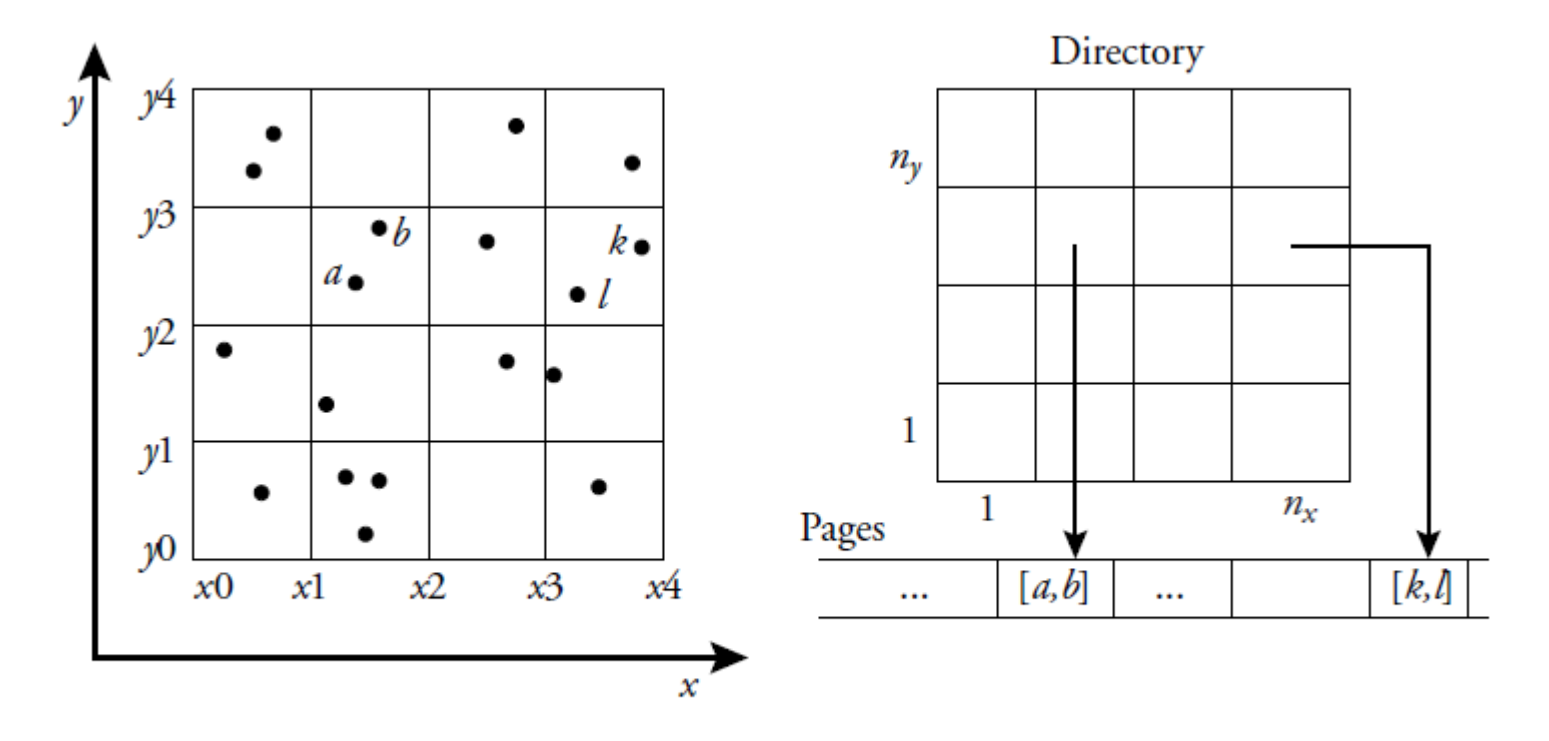

Figure 6.2 Fixed grid.

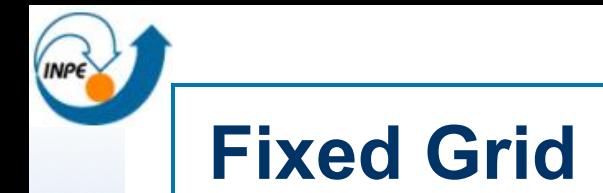

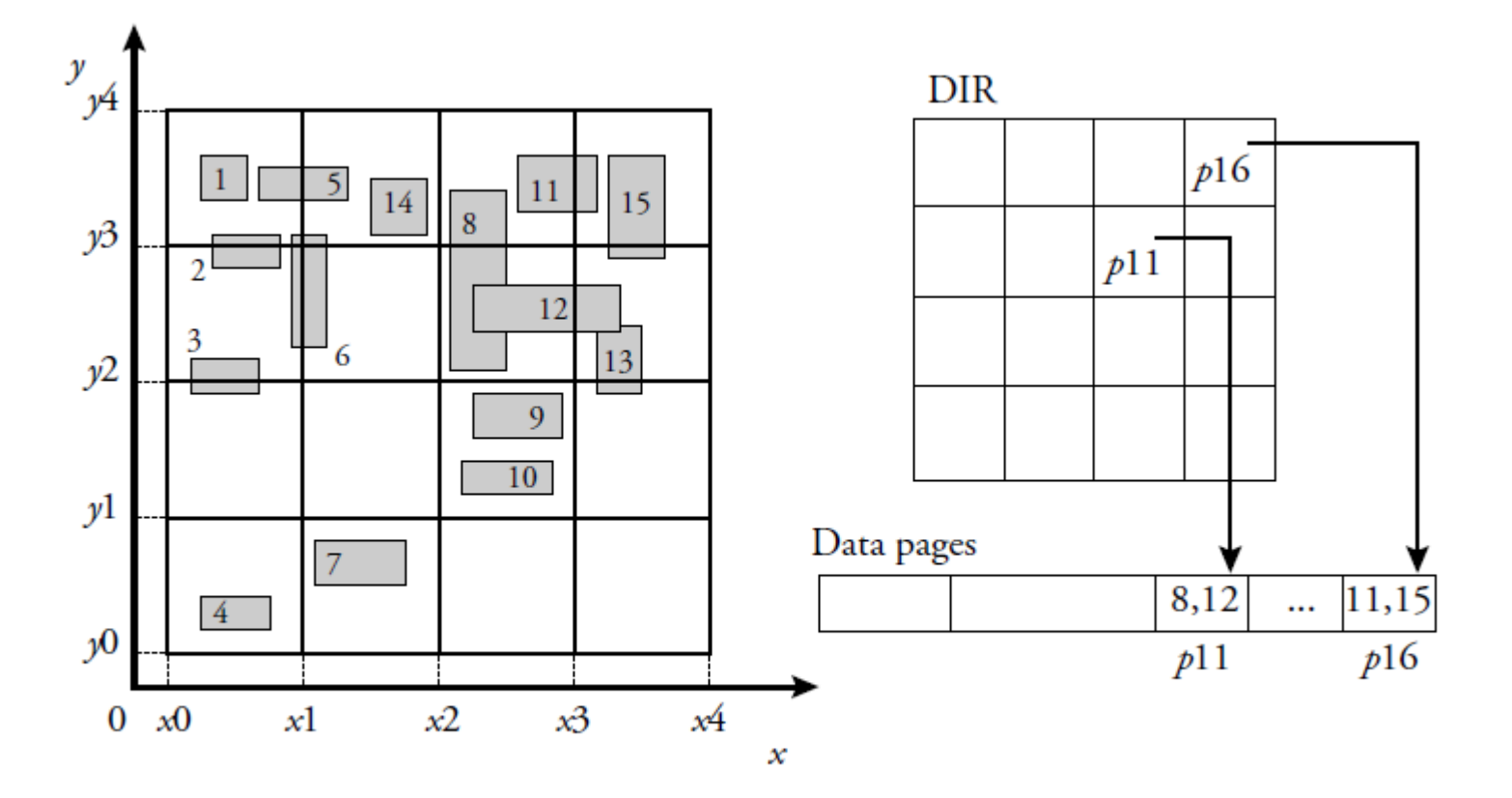

Figure 6.5 A fixed grid for rectangle indexing.

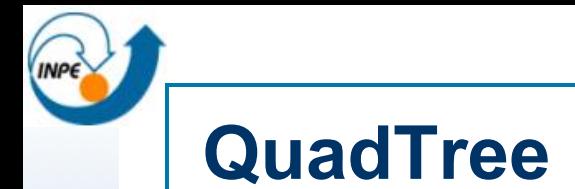

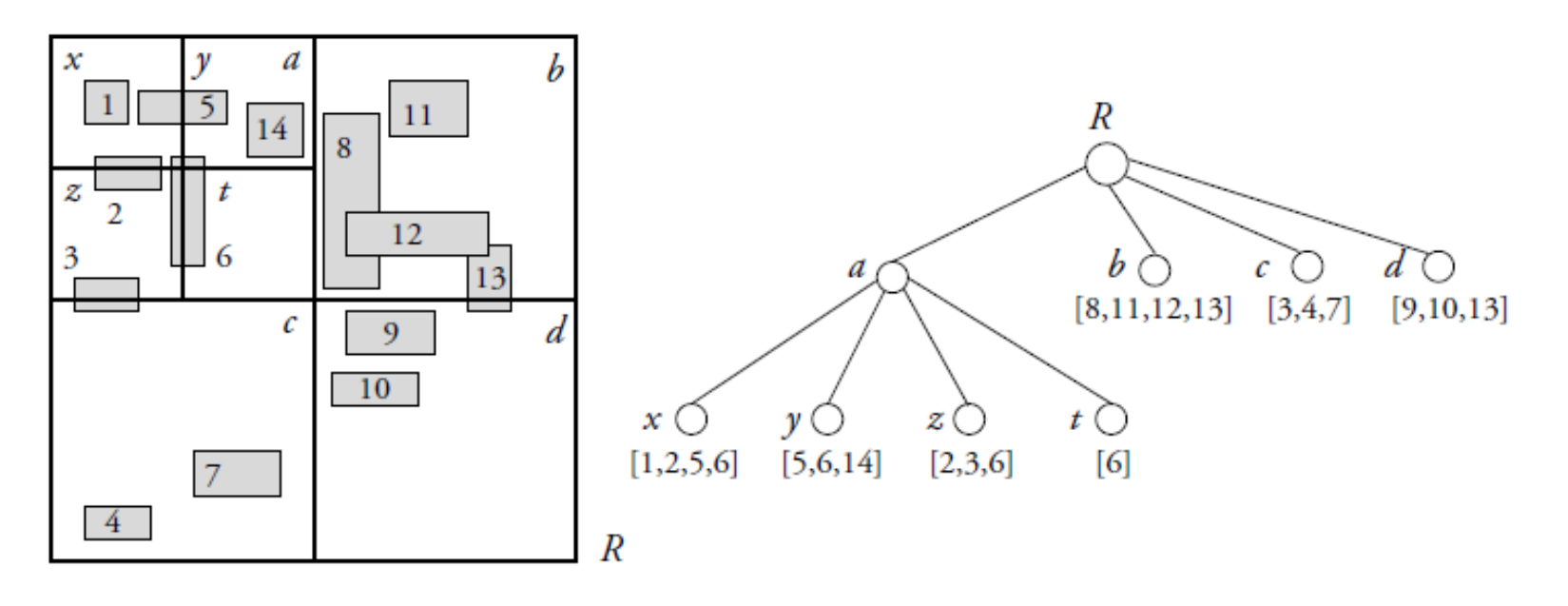

#### Figure 6.10 A quadtree.

- Árvore: cada "nó" ou "tronco" gera quatro "folhas"
- Cada nó corresponde a uma região quadrada do espaço
- Cada região é subdividida em quatro partes iguais sucessivamente até ter um ou nenhum objeto geográfico dentro de cada quadrante.

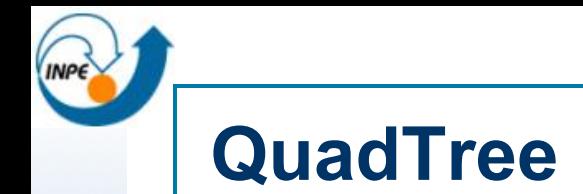

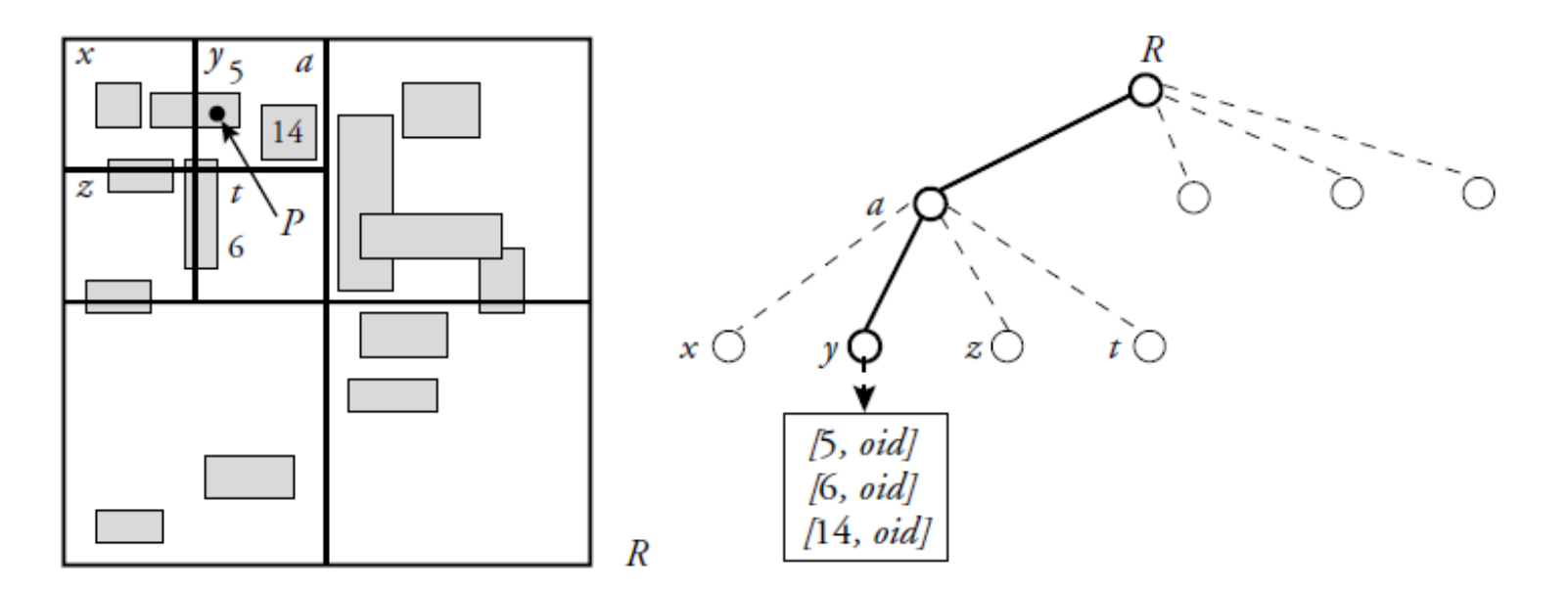

Figure 6.11 A point query on a quadtree.

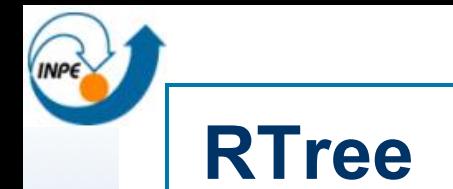

 $\leq$  $11$  $14$ d 8  $\overline{2}$  $\mathcal C$ 6 12 a 13 3 9 **10**  $\it{R}$ b 4

Figure 6.22 An R-tree.

- Árvore-R

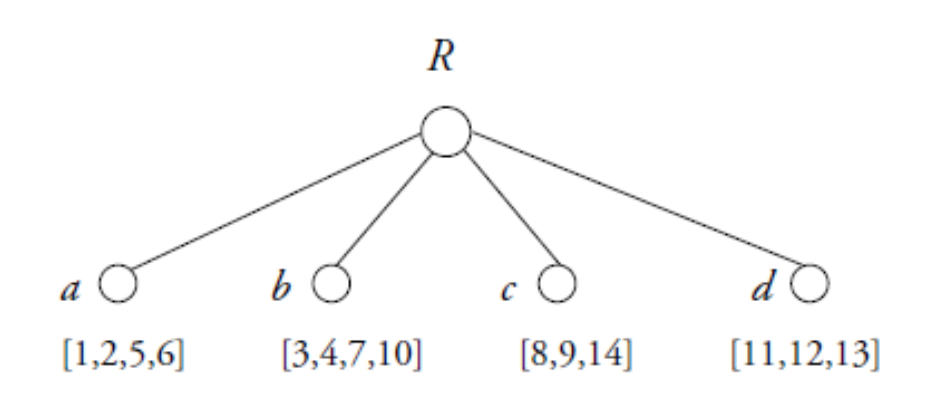

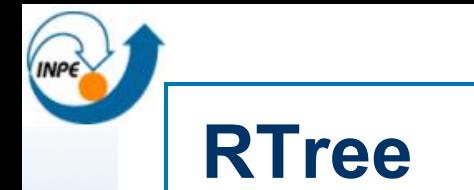

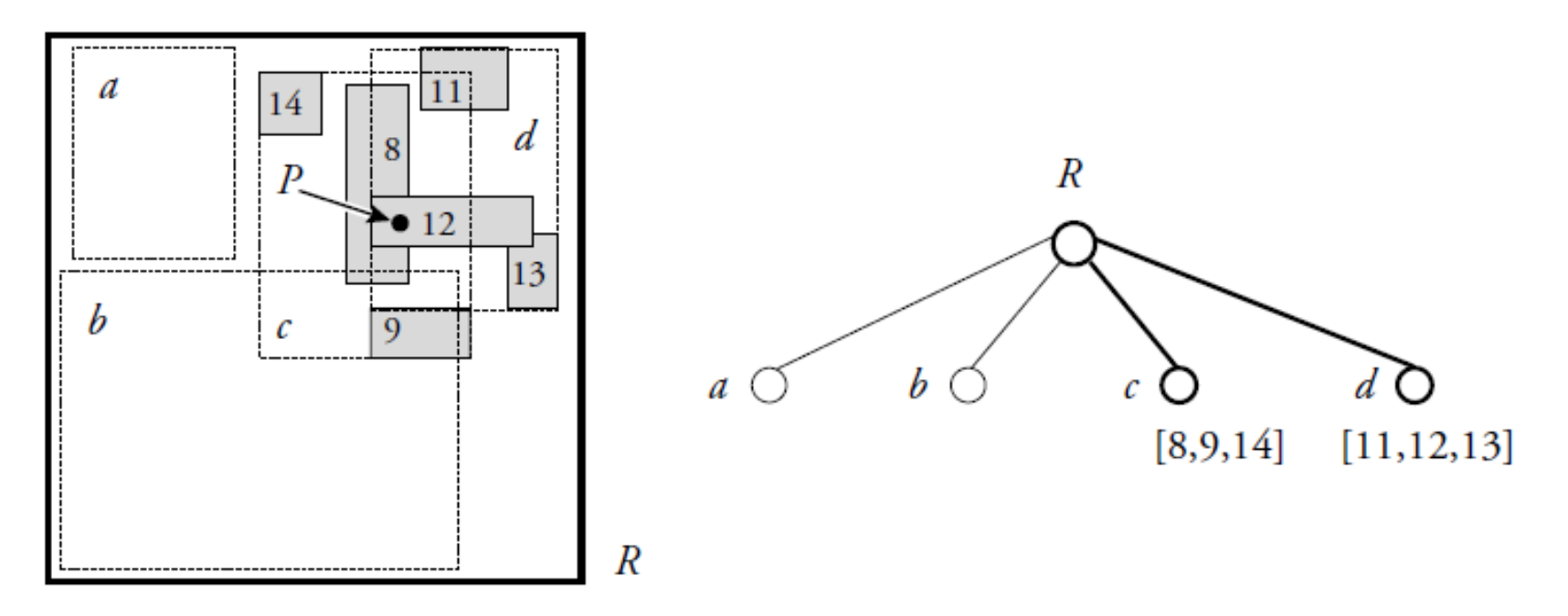

#### Figure 6.24 Point queries with R-trees.

#### **Evolução dos SIGs**

(1) Gerenciamento e utilização dos dados geográficos

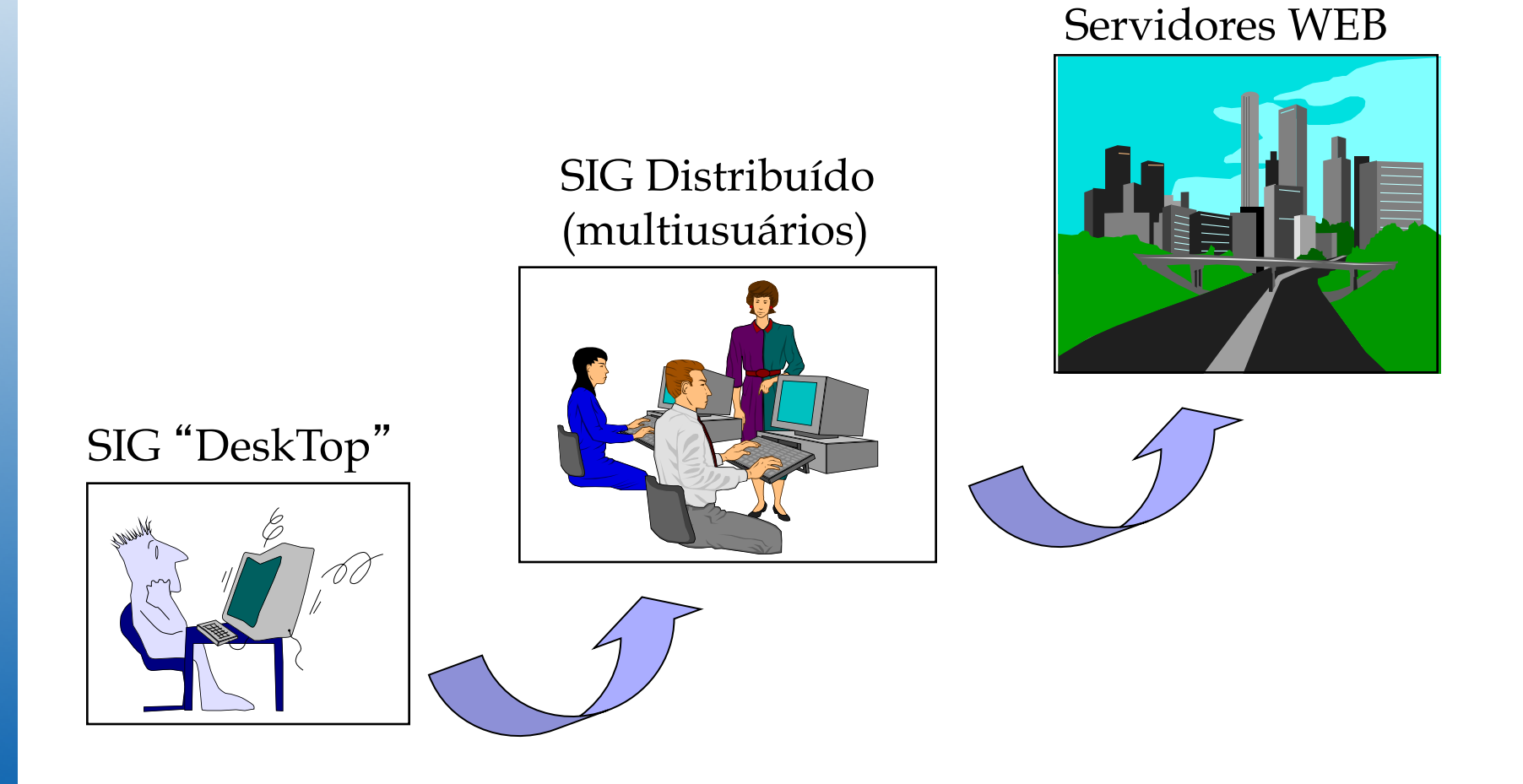
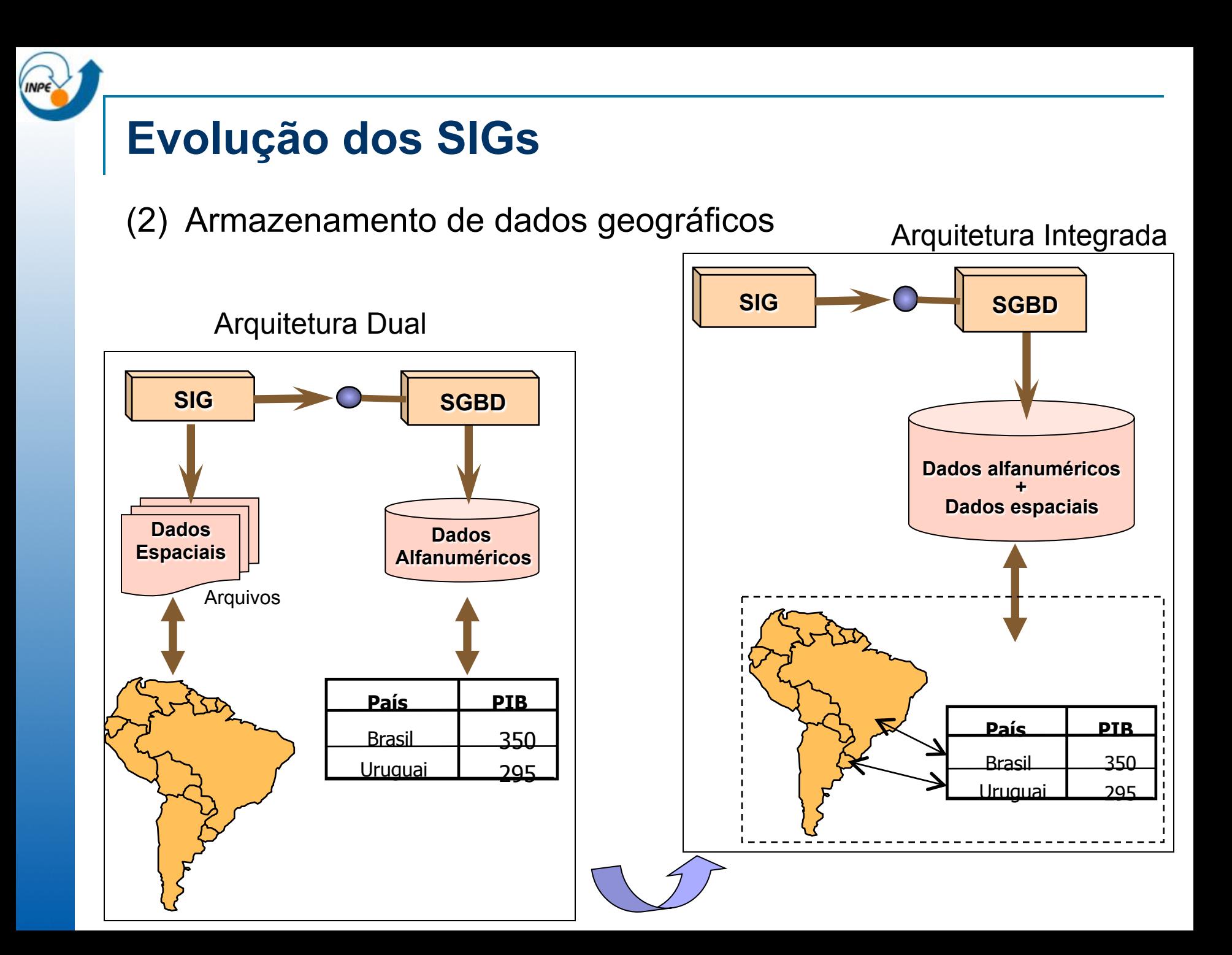

## **SIGs e SGBDs**

- n Os Sistemas de Informações Geográficas (SIG) estão evoluindo para utilizar Sistemas Gerenciadores de Bancos de Dados (SGBD) para armazenar e gerenciar dados geográficos:
	- $\Box$  A responsabilidade de gerenciamento dos dados geográficos passa a ser dos SGBDs e não dos SIGs.
	- ¨ SGBDs tradicionais são estendidos para suportar dados espaciais.

## **SIGs e SGBDs**

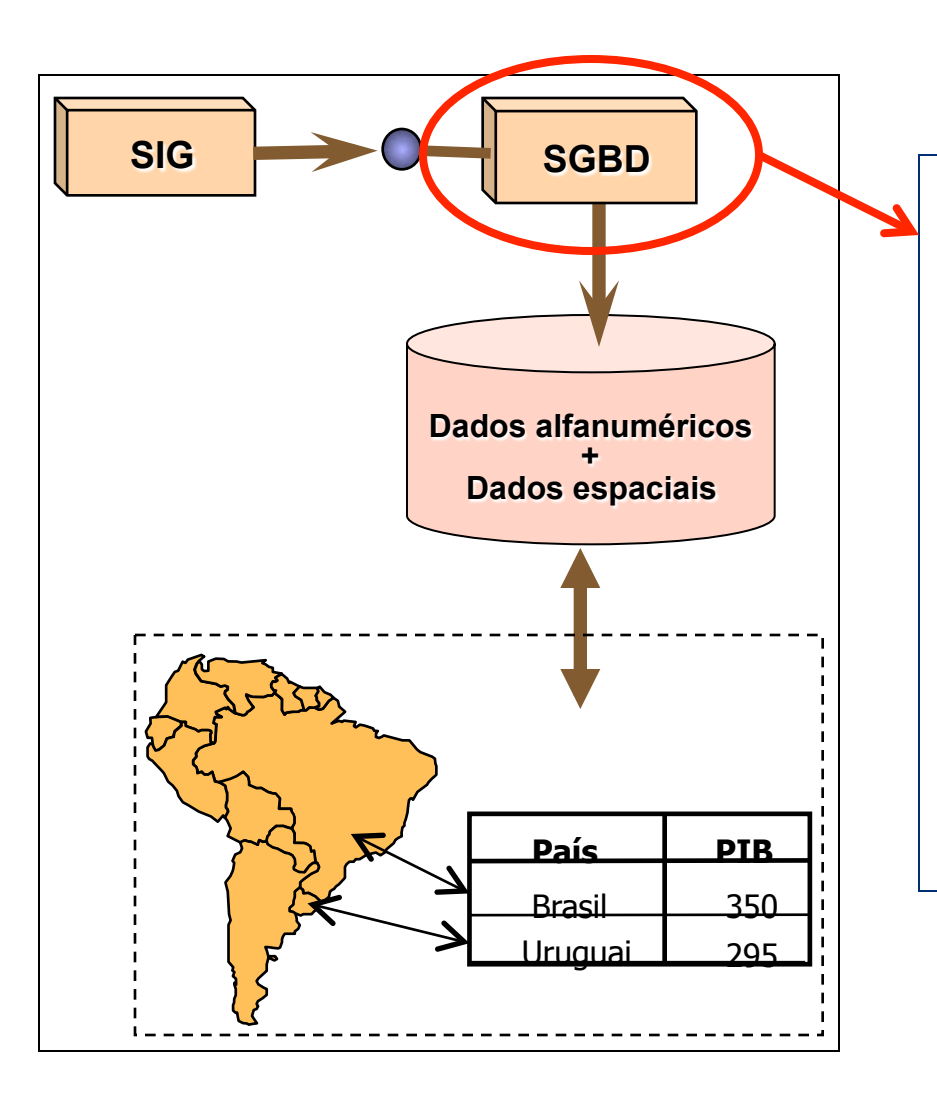

*Os SGBDs objeto-relacionais são estendidos para tratar dados geográficos!*

## **SGBD Relacional**

- Modelo de Dados Relacional
	- □ Banco de dados é organizado em uma coleção de relações ou tabelas relacionadas entre si.

#### Aluno

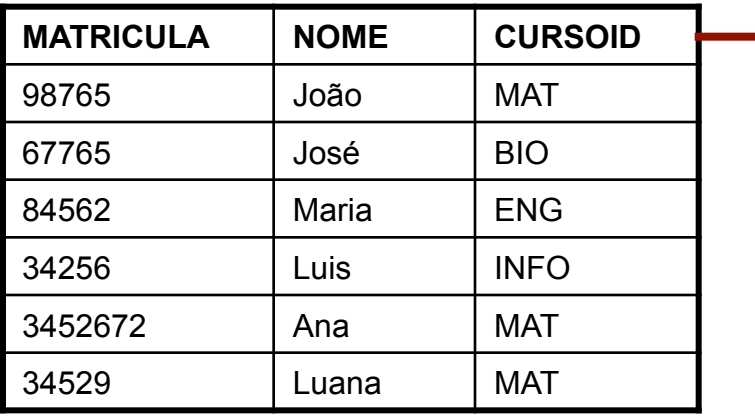

Curso

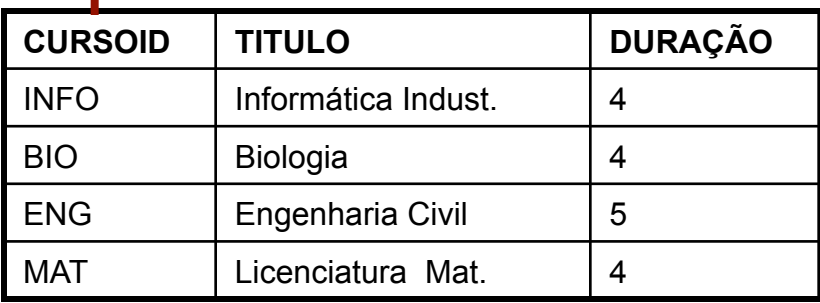

## **SGBD Objeto-Relacional**

- Modelo de Dados Objeto-Relacional:
	- $\Box$  É uma extensão do Modelo Relacional com conceitos da modelagem Orientada por Objeto.
	- Combina os benefícios dos dois modelos.
- **n** Fornecem suporte para:
	- Criar objetos complexos
	- Executar consultas avançadas sobre dados complexos
- n A linguagem de consulta OR é uma extensão da linguagem SQL para suportar o modelo de objetos

#### **INP SGBD Objeto-Relacional**

#### Exemplo: Oracle

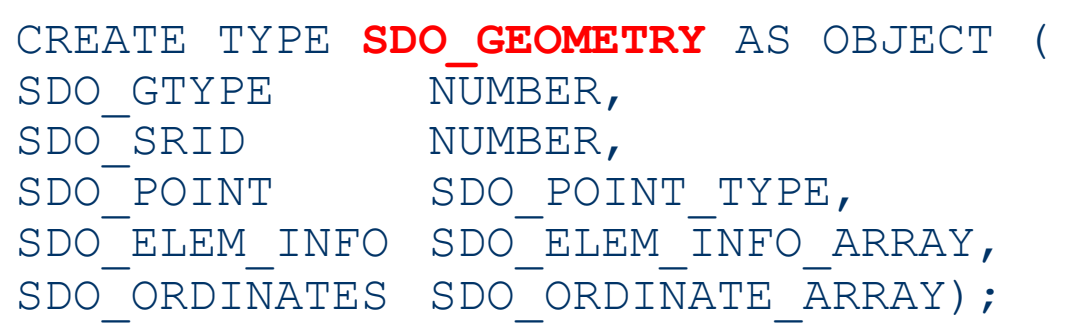

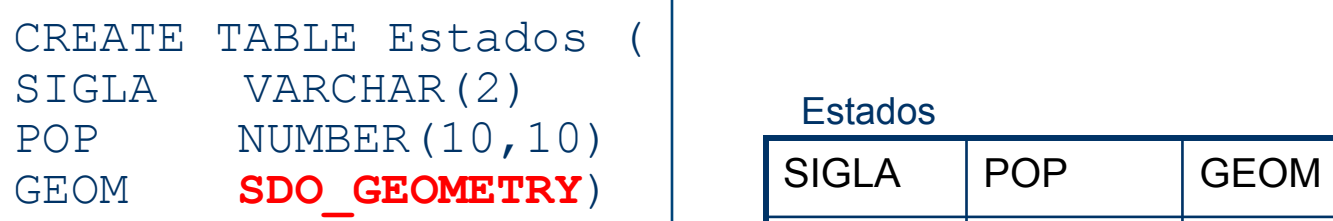

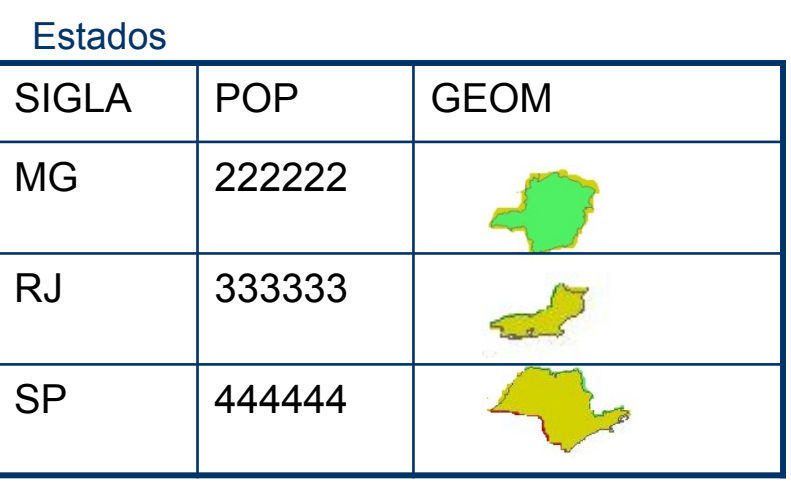

#### **Extensão Espacial**

- SGBD-OR são estendidos para suportar:
	- Tipos de dados espaciais: polígono, ponto, linha, raster, etc;
	- Operadores e funções utilizados na SQL para manipular dados espaciais (consultas e junção)
	- Métodos eficientes de acesso aos dados espaciais
- n Extensões existentes (seguem padrão OGC):
	- **Comerciais** 
		- **n** Oracle Spatial
		- IBM DB2 Spatial Extender
	- **Livres** 
		- PostGIS
		- Extensão espacial para MySQL

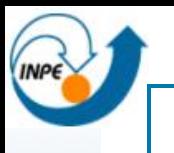

## **Open Geospatial Consortium – OGC**

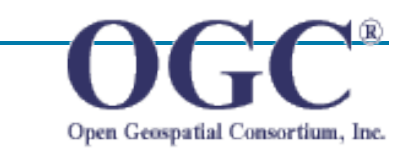

- $\blacksquare$  Consórcio formado por empresas, universidades e agências governamentais.
- n Promover o desenvolvimento de padrões que facilitem a interoperabilidade entre sistemas envolvendo informação geo-espacial.
- Os produtos do trabalho do OGC são apresentados sob a forma de especificações de interfaces e padrões de intercâmbio.

## **Open Geospatial Consortium – OGC**

Algumas especificações OGC:

- **SFS-SQL** (Simple Feature Specification For SQL): especificações sobre o armazenamento e recuperação de dados espaciais vetoriais em sistemas de bancos de dados.
- **GML** (Geography Markup Language): intercâmbio de dados.
- **OWS** (OGC Web Services): especificações de serviços WEB
	- **NOTE:** Web Feature Service
	- **NOMS: Web Map Server**

## **OGC: Panorama Geral**

**INP** 

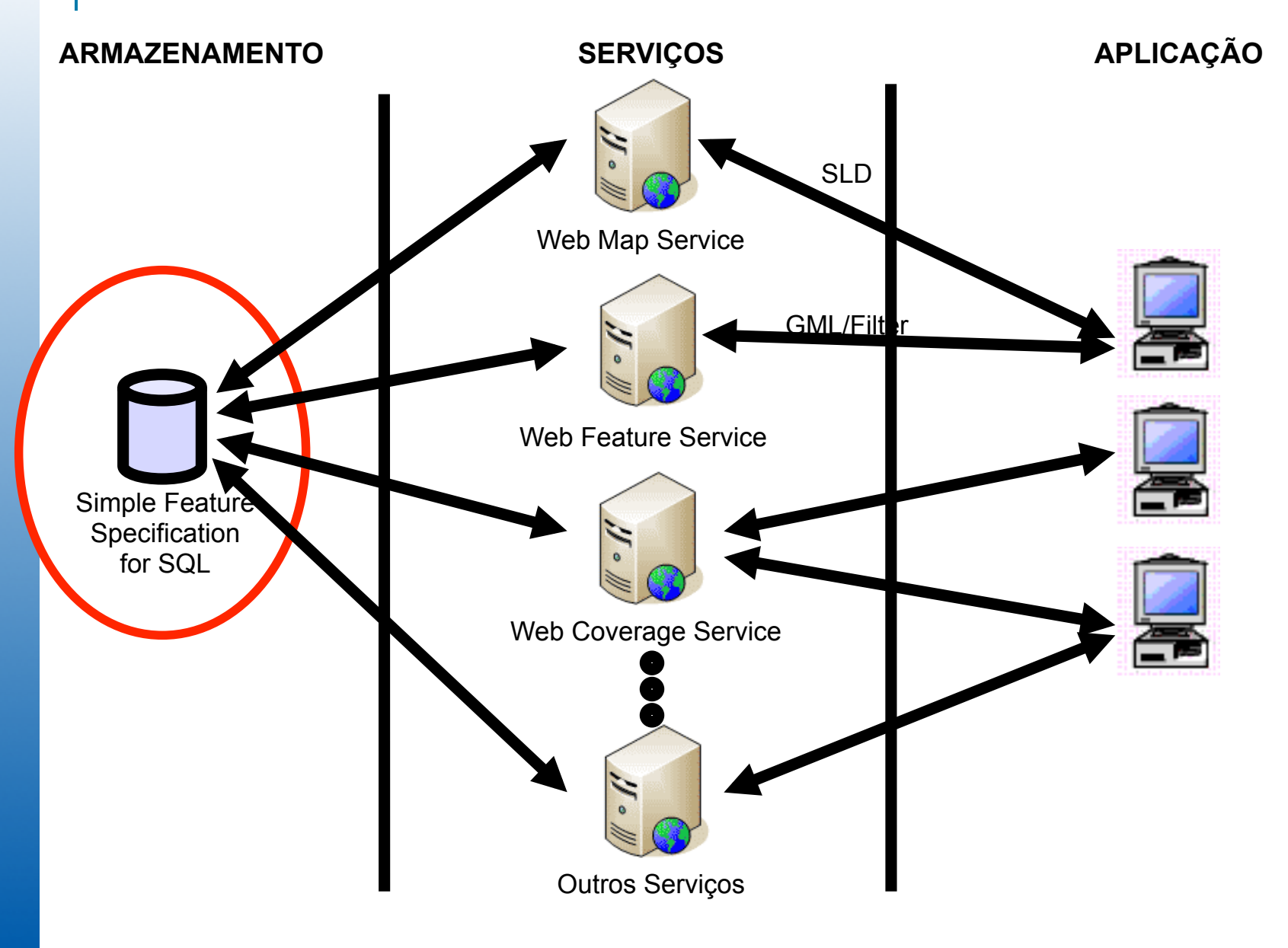

## **SFS: Modelo Geométrico**

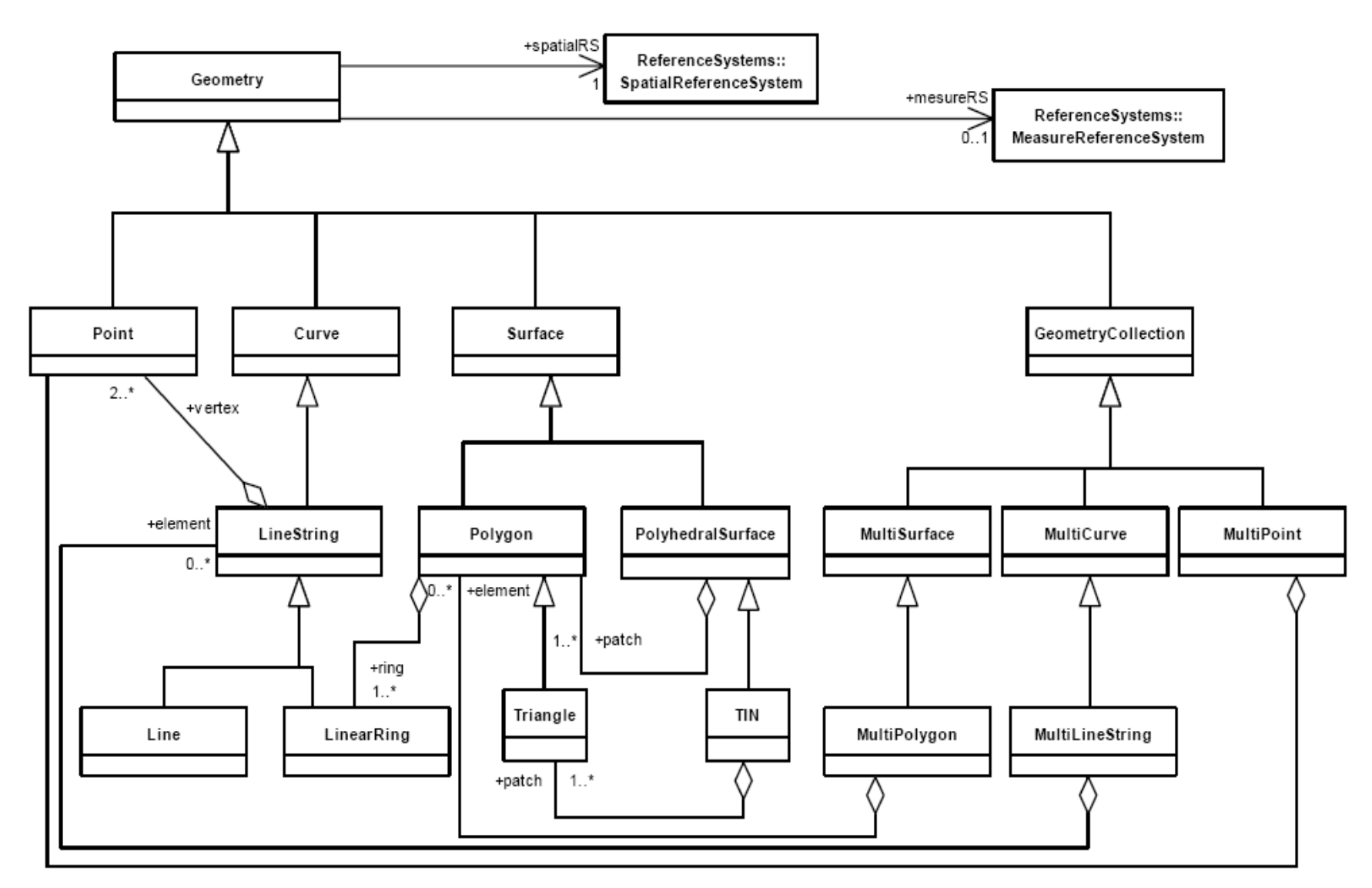

Fonte da Figura: OGC

### **SFS: Modelo Geométrico**

- Tipos de geometrias vetoriais exemplos:
	- □ Criar uma tabela para armazenar os municípios de São Paulo:

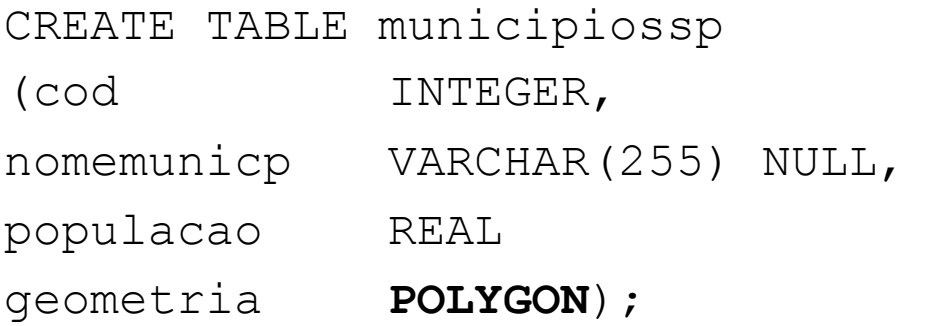

□ Criar uma tabela para armazenar os rios de São Paulo:

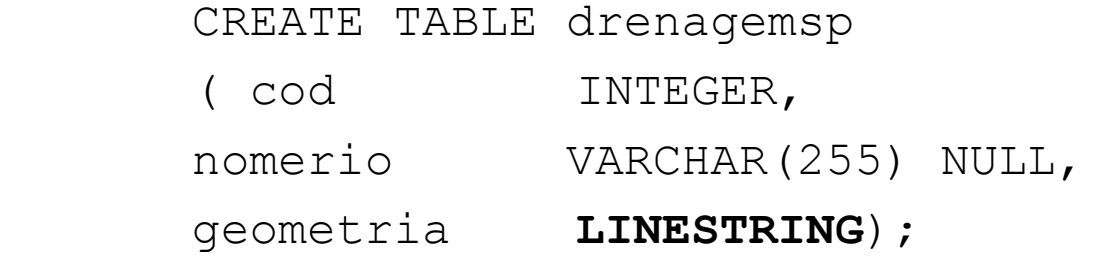

## **SFS: Modelo Geométrico**

- **.** Dimensionalidade da figura geométrica:
	- 0-dimensional: ponto
	- 1-dimensional: linha
	- 2-dimensional: polígono

Obs: não diz respeito ao espaço onde a figura está inserida!

- Dimensionalidade do espaço onde está inserida a figura geométrica:
	- 2D: plano cartesiano
	- 3D: espaço tridimensional
	- 2D+M: plano cartesiano com uma medida associada
	- 3D+M: espaço tridimensional com uma medida associada

#### **SFS: Geometria**

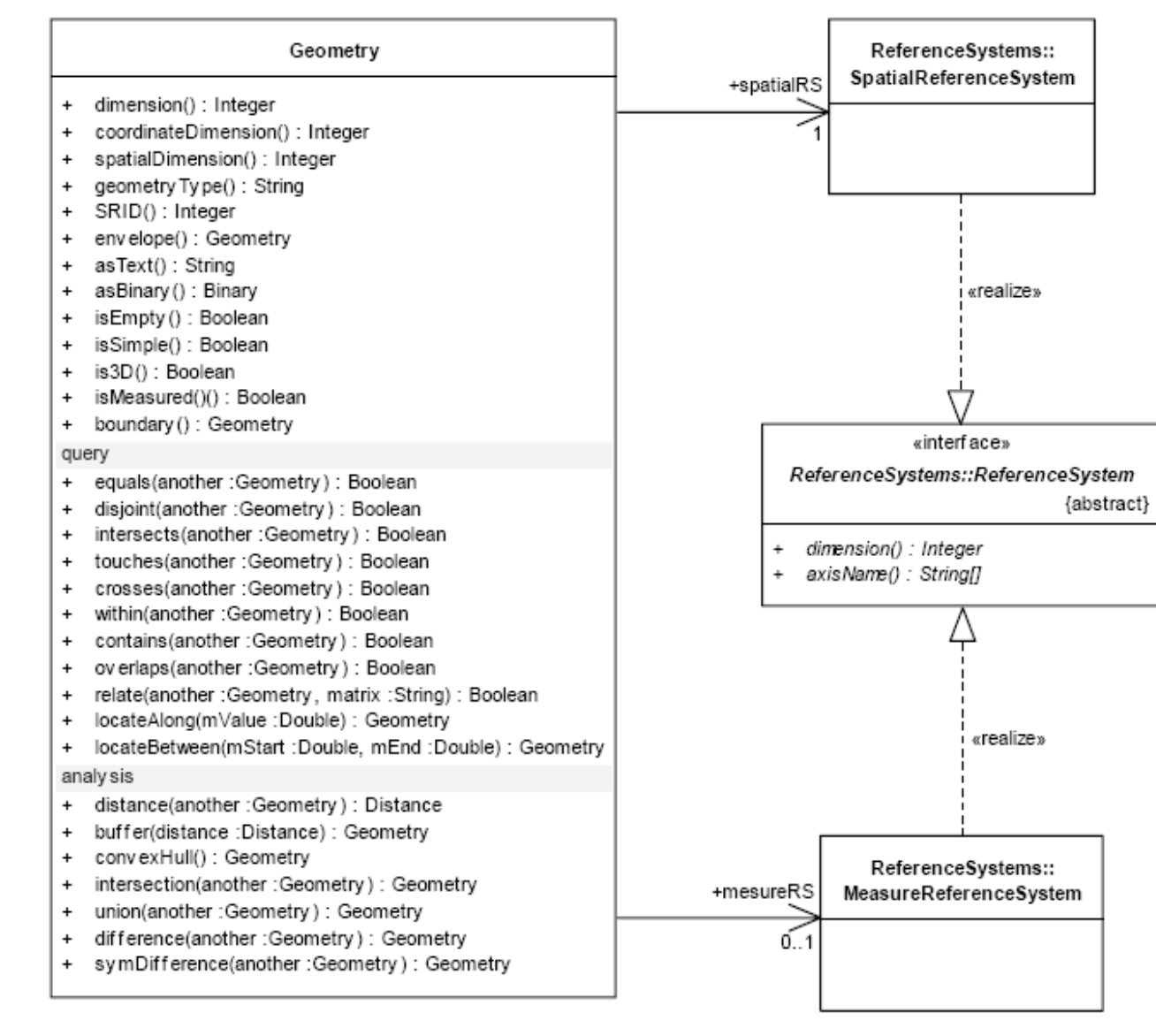

#### **SFS: Ponto e Linha**

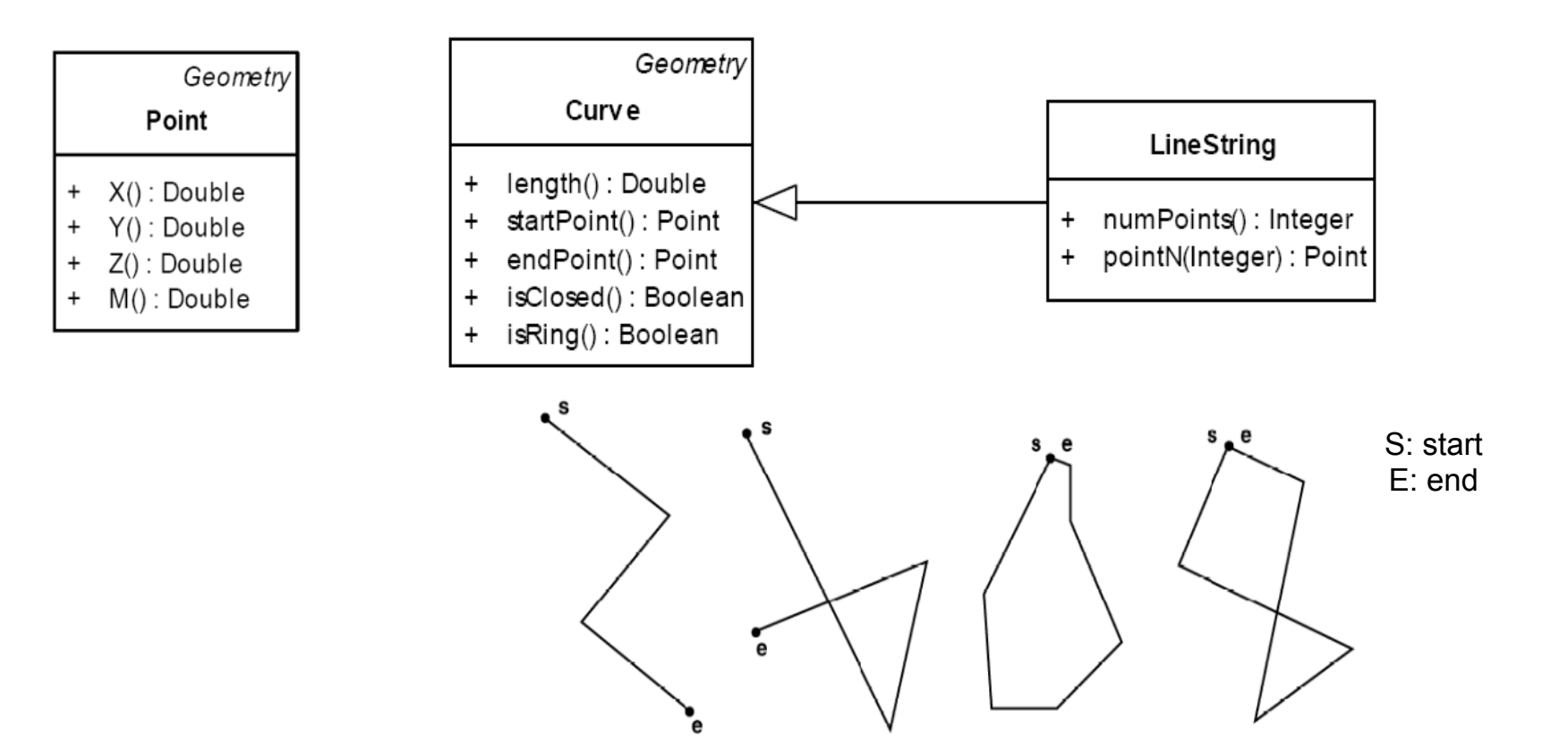

**Figure 6: Examples of LineStrings** Simple LineString (a), Non-simple LineString (b), Simple, closed LineString (a LinearRing) (c), Non-simple closed LineString (d)

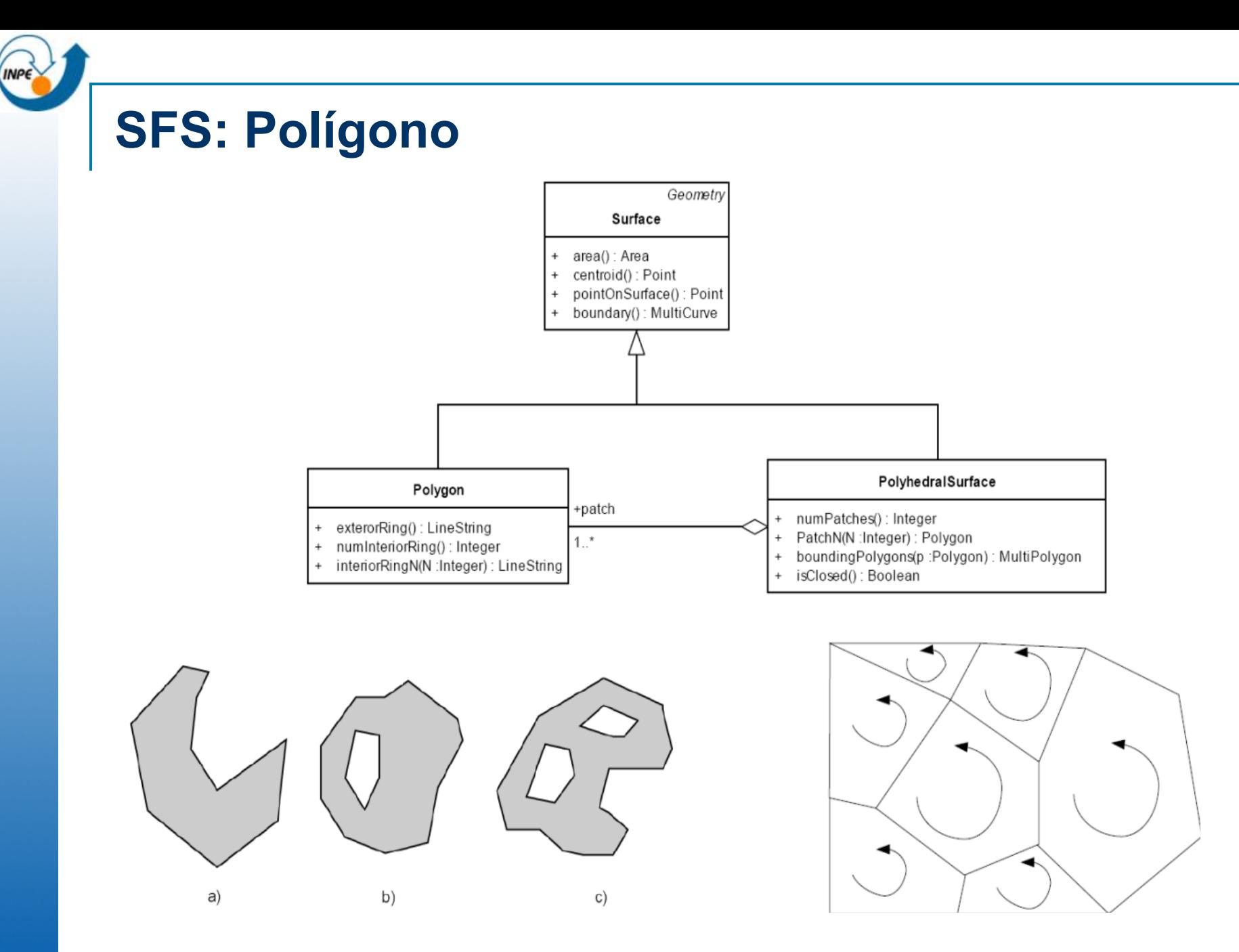

Fonte da Figura: OGC

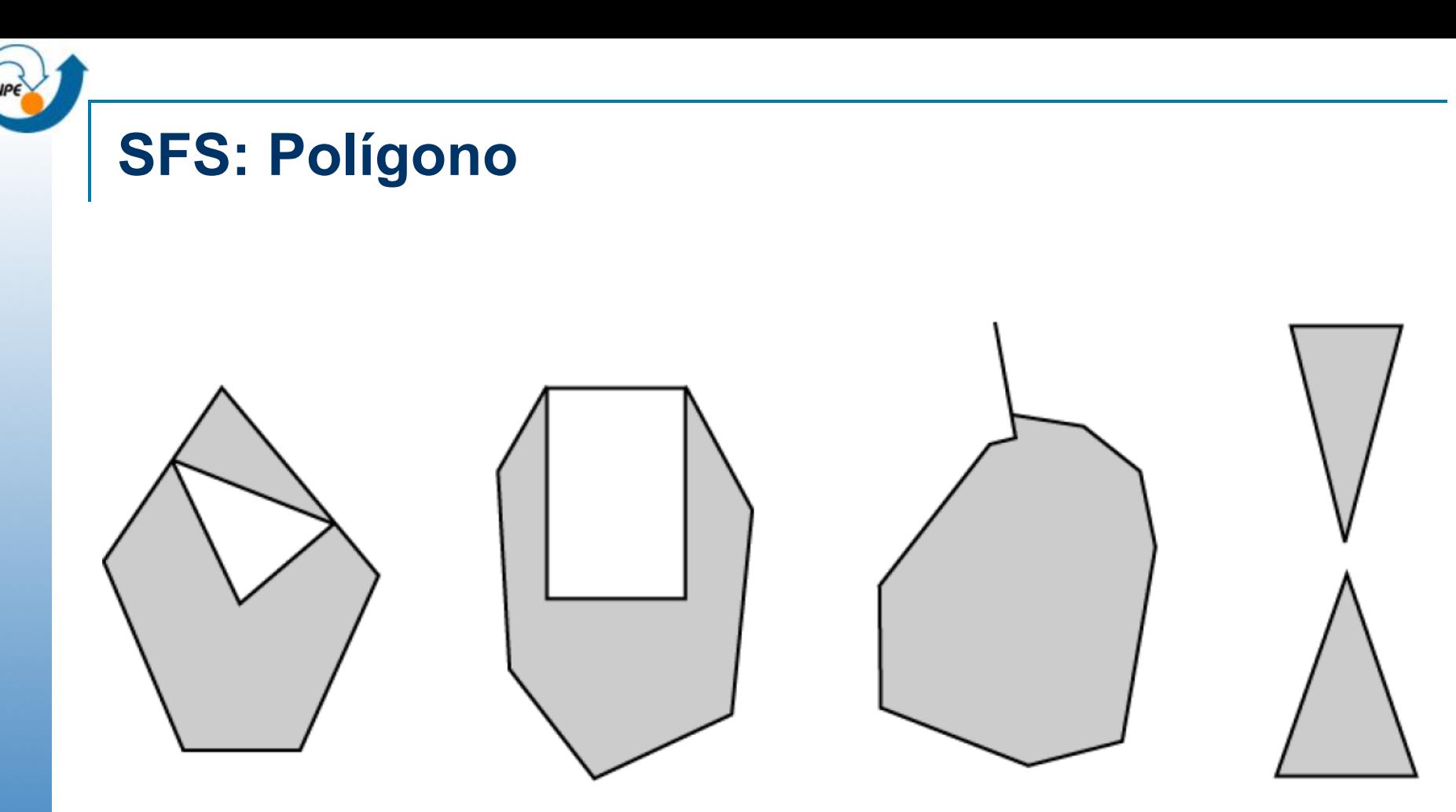

Figure 12: Examples of objects not representable as a single instance of Polygon

## **SFS: Coleções Homogêneas**

Geometry

#### GeometryCollection

- numGeometries(): Integer  $\ddot{}$
- geometry N(n : Integer) : Geometry  $\ddot{}$

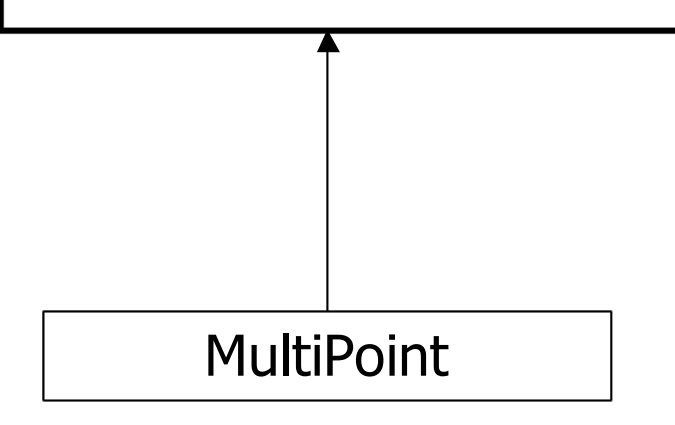

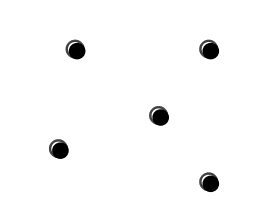

## **SFS: Coleções Homogêneas**

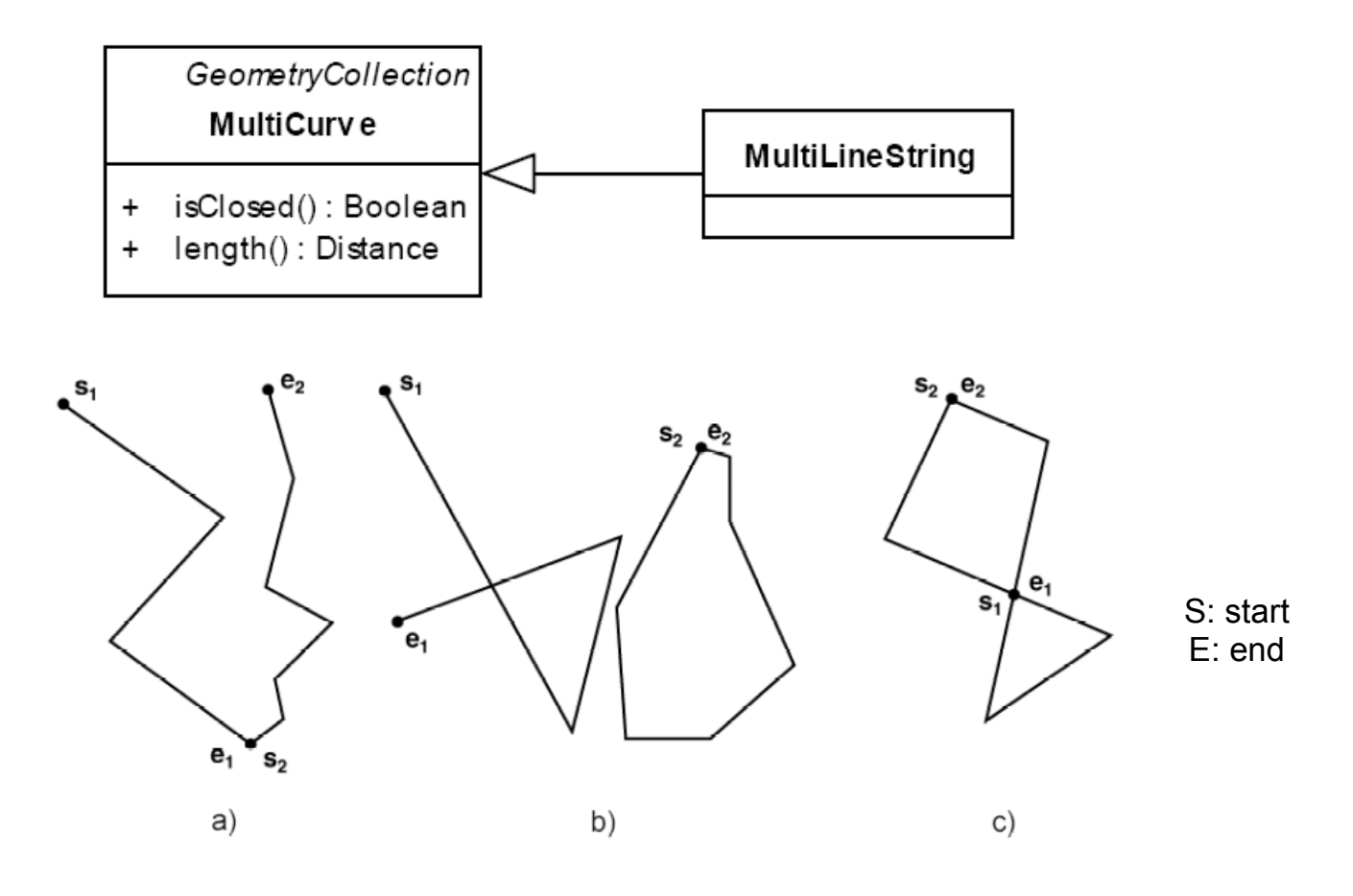

- (a) Simple MultiLineString,
- (b) Non-simple MultiLineString with 2 elements,
- (c) Non-simple, closed MultiLineString with 2 elements

## **SFS: Coleções Homogêneas**

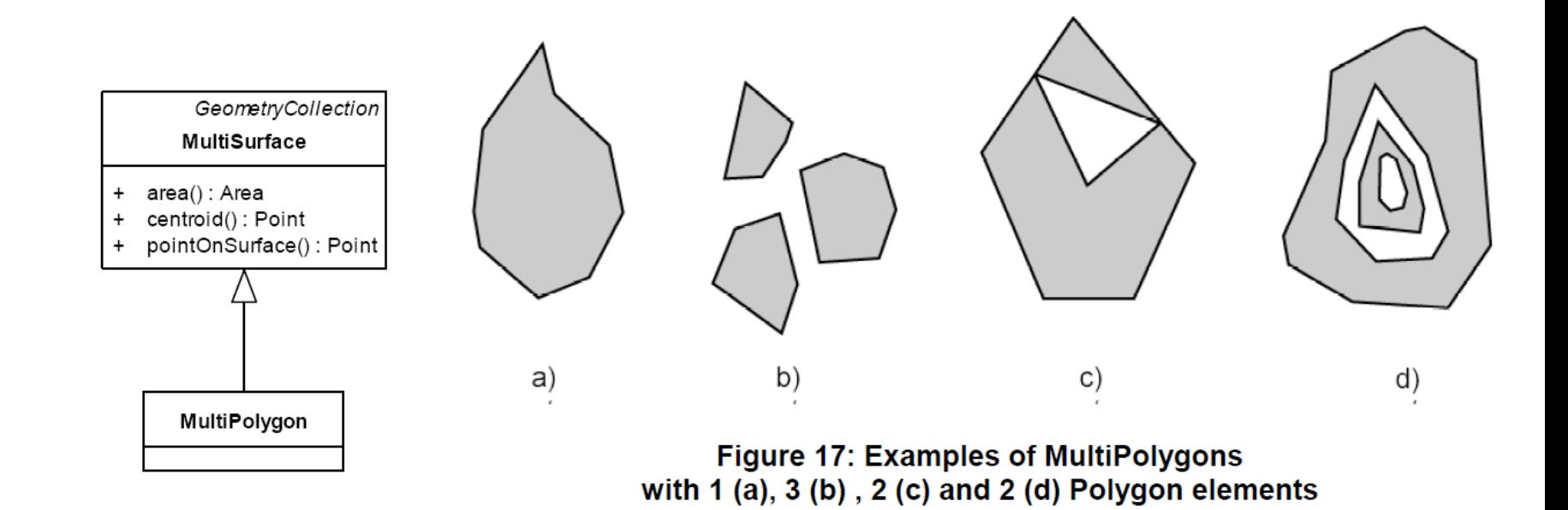

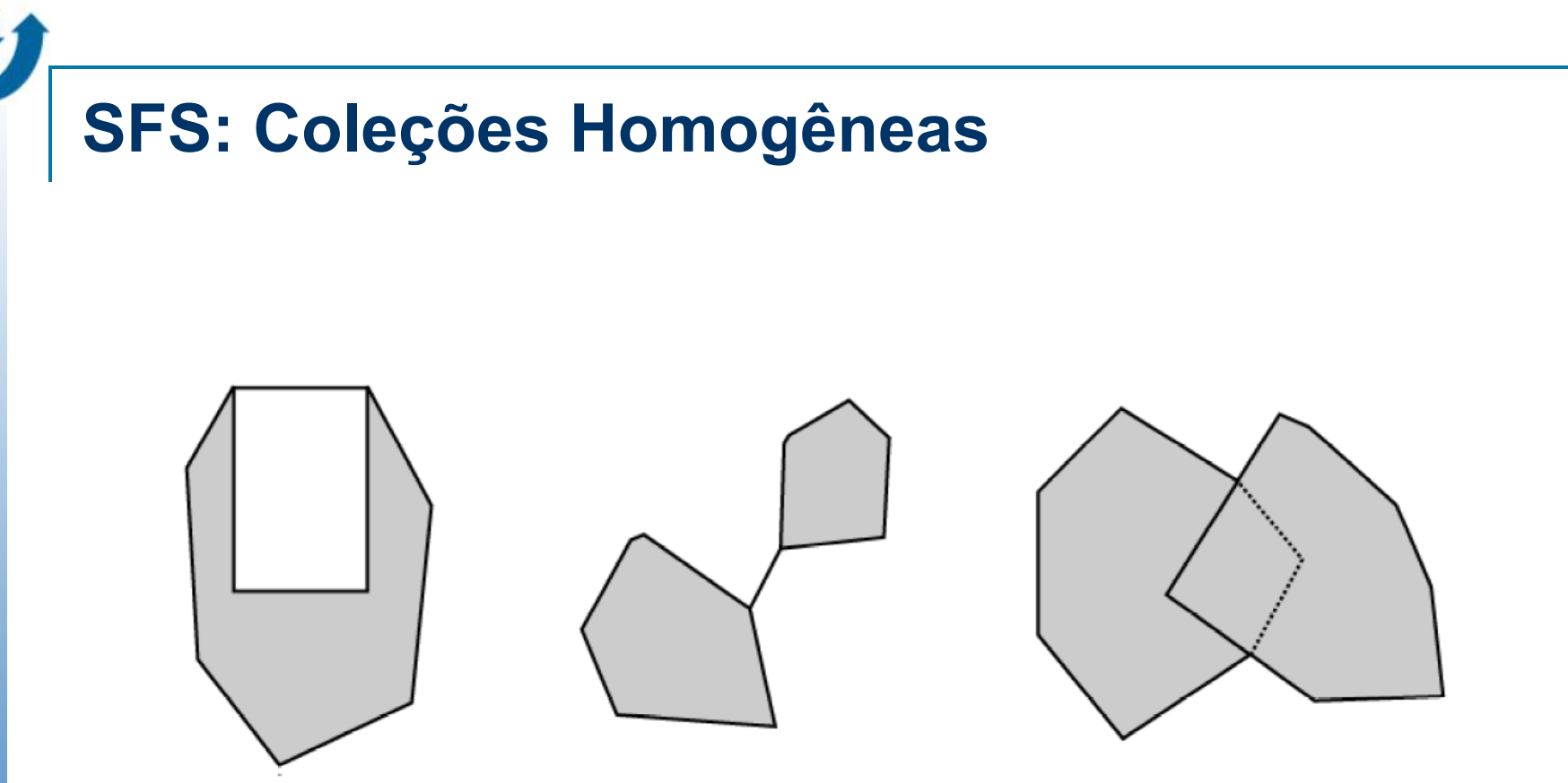

Figure 18: Geometric objects not representable as a single instance of a MultiPolygon

# **SFS: Coleções Heterogêneas**

. São permitidas coleções heterogêneas como instâncias da classe GeometryCollection

## **SFS: Operadores Topológicos**

n Operadores topológicos baseados na matriz de 9-Interseções estendida dimensionalmente (DE-9IM) : touches, equals, overlaps, disjoints, intersects, contains, insides, covers, coveredBy.

#### **Predicados topológicos: Matriz 9-Interseções**

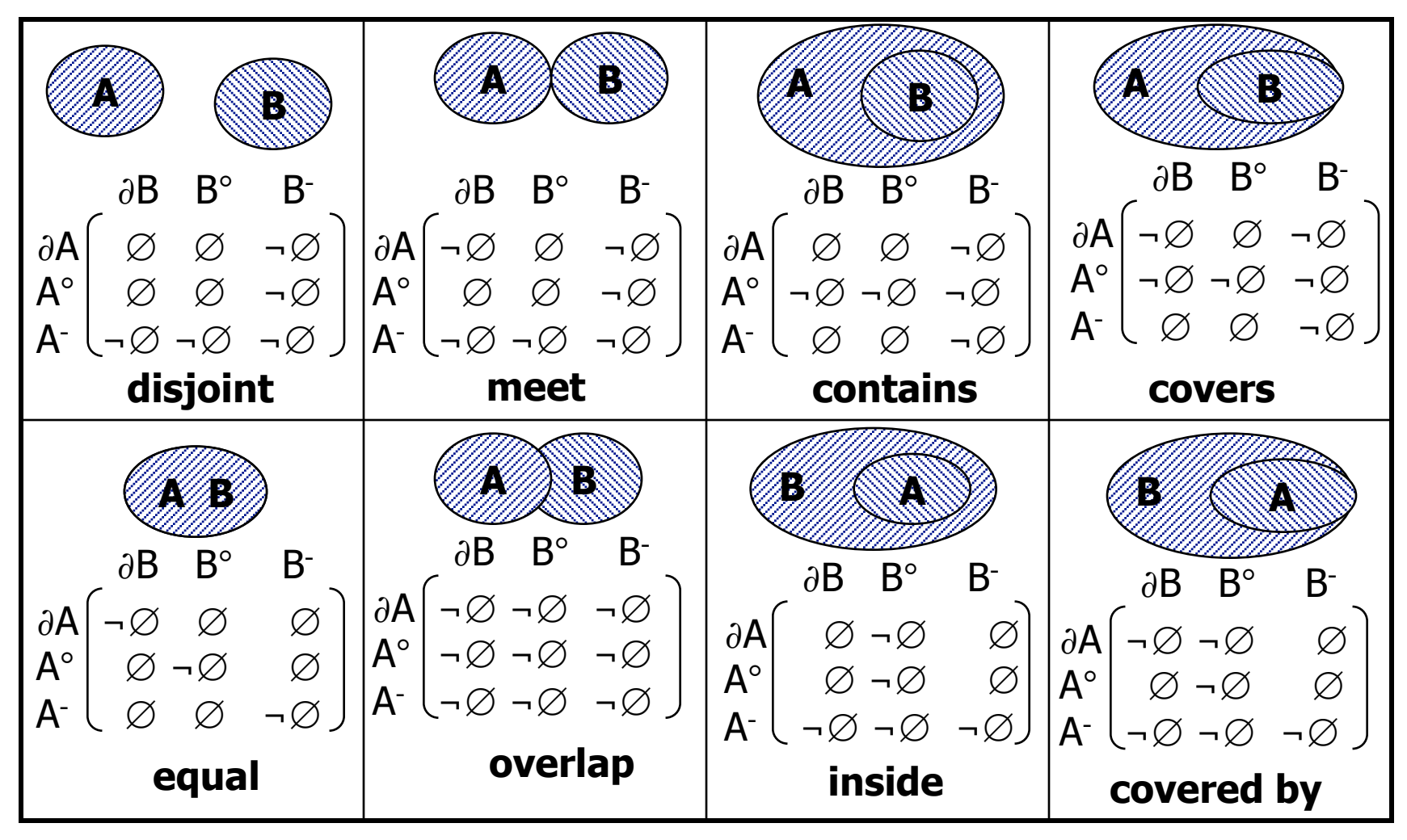

Fonte: Adaptado de Egenhofer e Herring (1991)

## **Predicados topológicos: Matriz 9-Interseções**

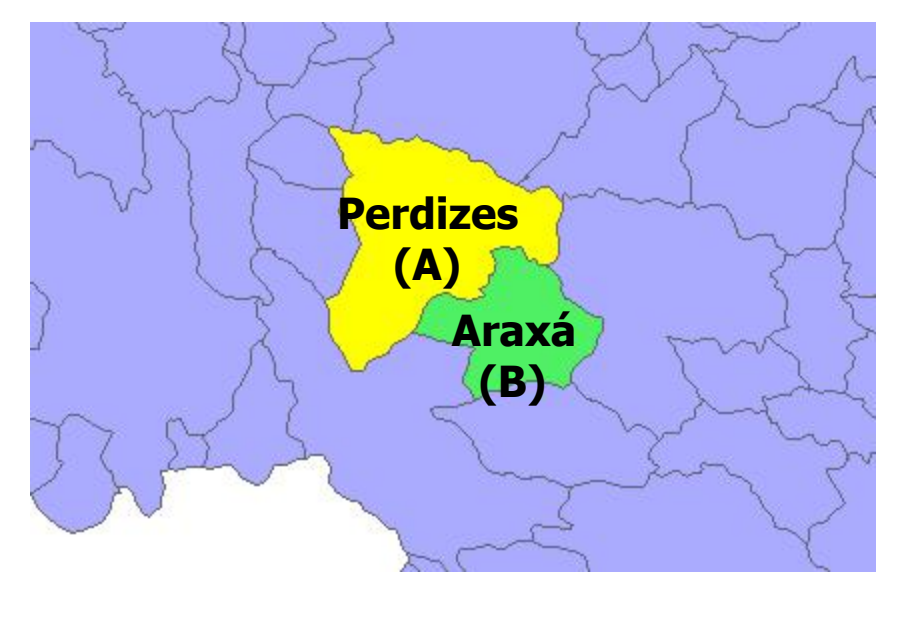

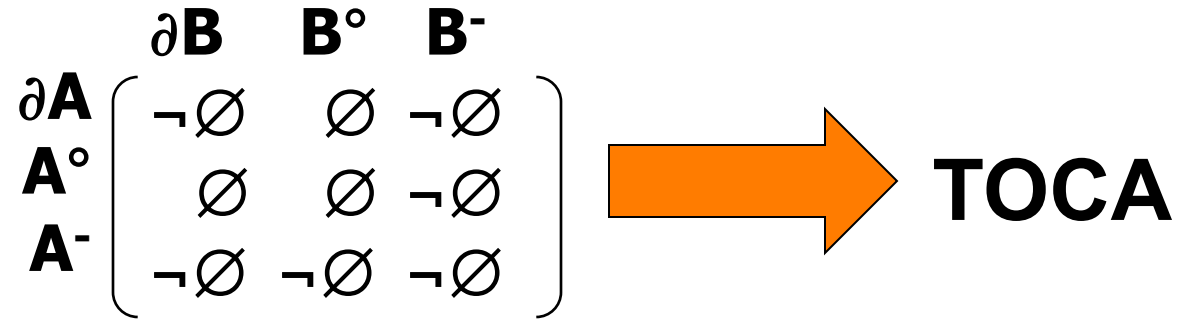

Fonte: Gilberto Ribeiro (2006)

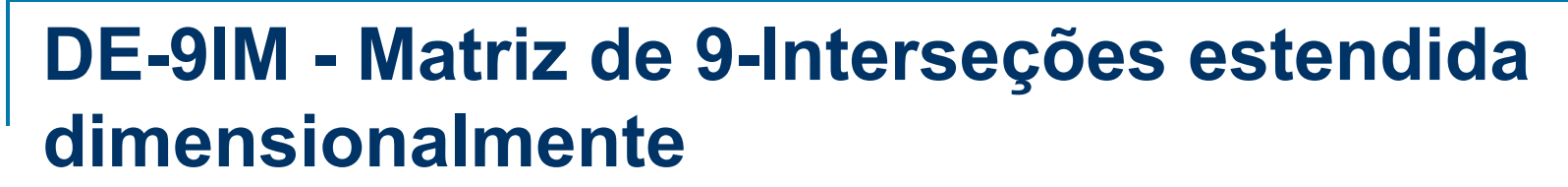

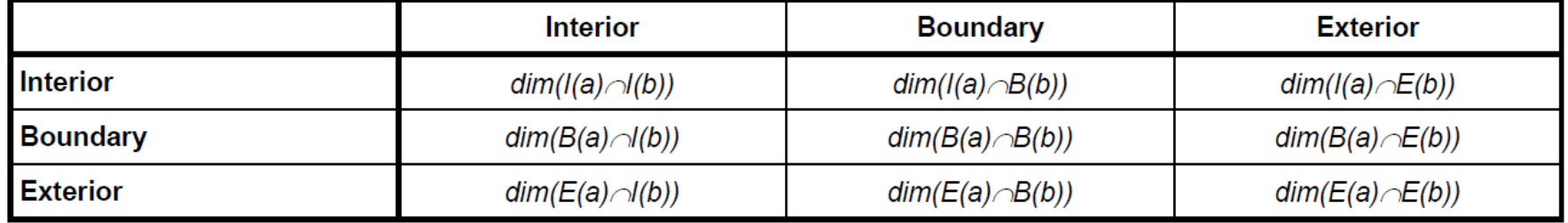

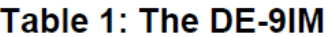

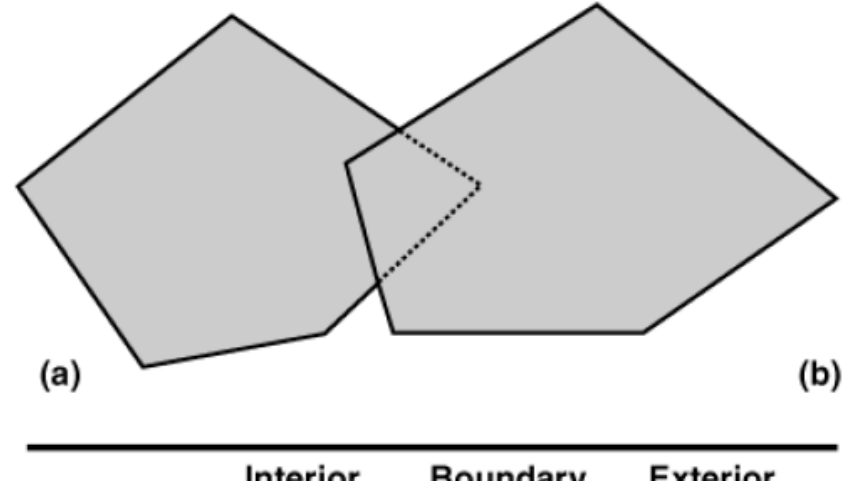

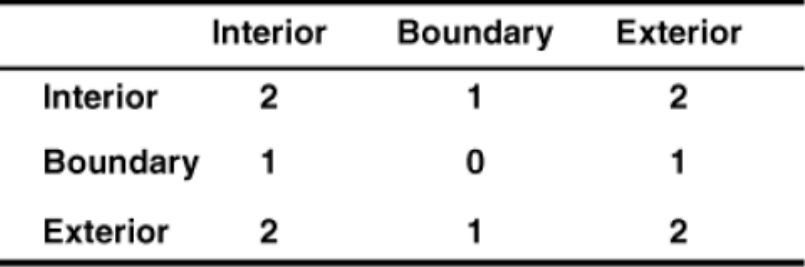

 $Dim = -1 \implies$  vazio  $Dim = 0 \implies$  ponto  $Dim = 1 \implies linha$  $Dim = 2 \implies$  polígono.

Fonte da Figura: OGC

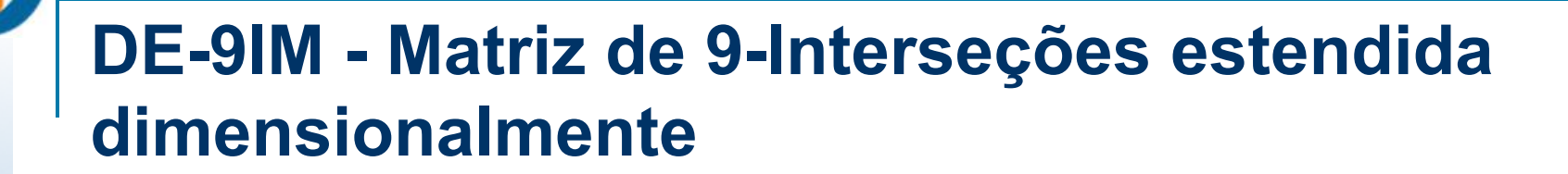

The pattern matrix consists of a set of nine pattern-values, one for each cell in the matrix. The possible pattern values of *p* are {T, F, \*, 0, 1, 2} and their meanings for any cell where x is the intersection set for the cell are as follows:

 $p = T \Rightarrow dim(x) \in \{0, 1, 2\}, i.e. x \neq \emptyset$  $p = F \Rightarrow dim(x) = -1$ , i.e.  $x = \emptyset$  $p = * \Rightarrow dim(x) \in \{-1, 0, 1, 2\}, i.e. Don't Care$  $p = 0 \Rightarrow dim(x) = 0$  $p = 1 \Rightarrow dim(x) = 1$  $p = 2 \Rightarrow \dim(x) = 2$ 

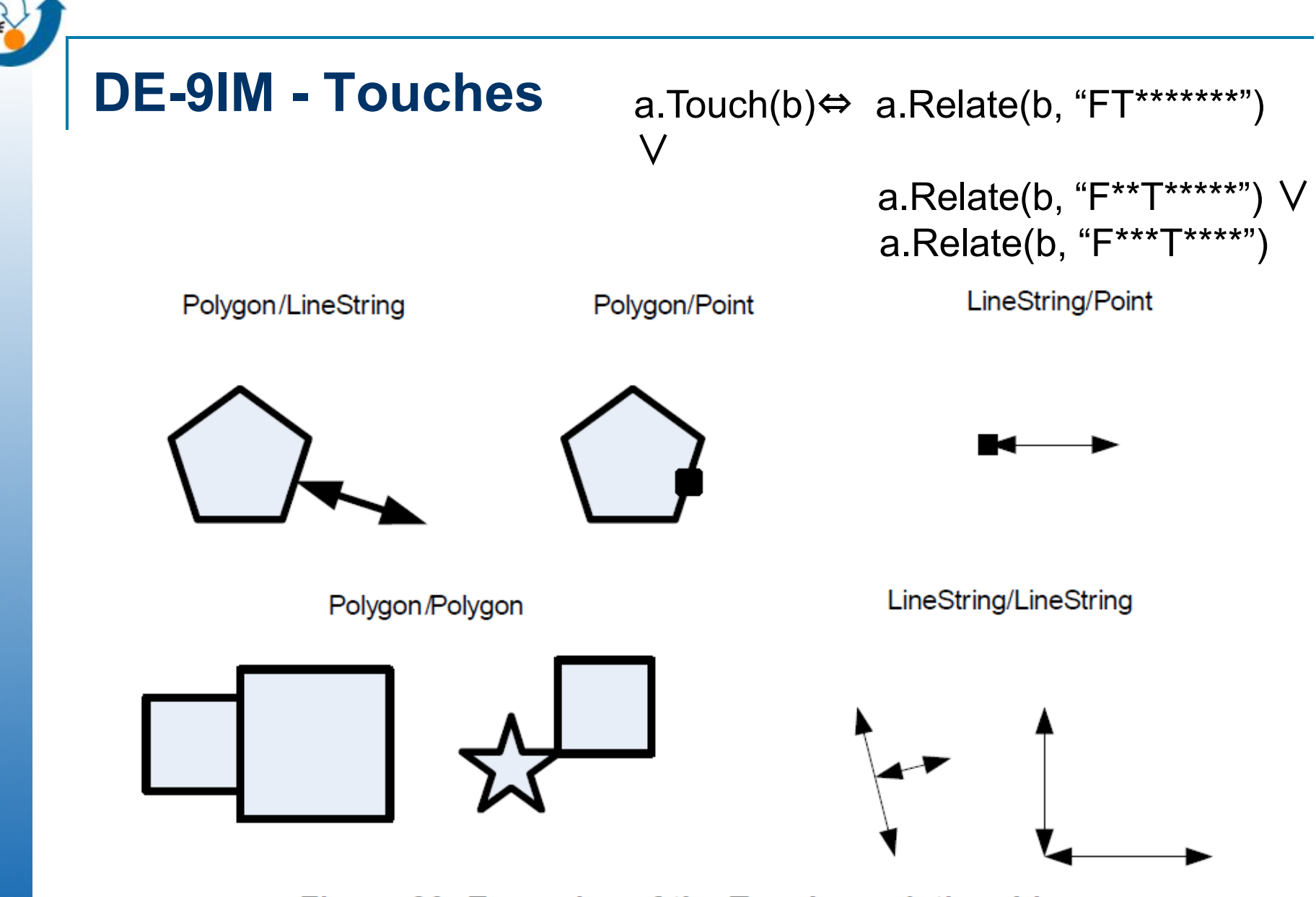

Figure 20: Examples of the Touches relationship

Fonte da Figura: OGC

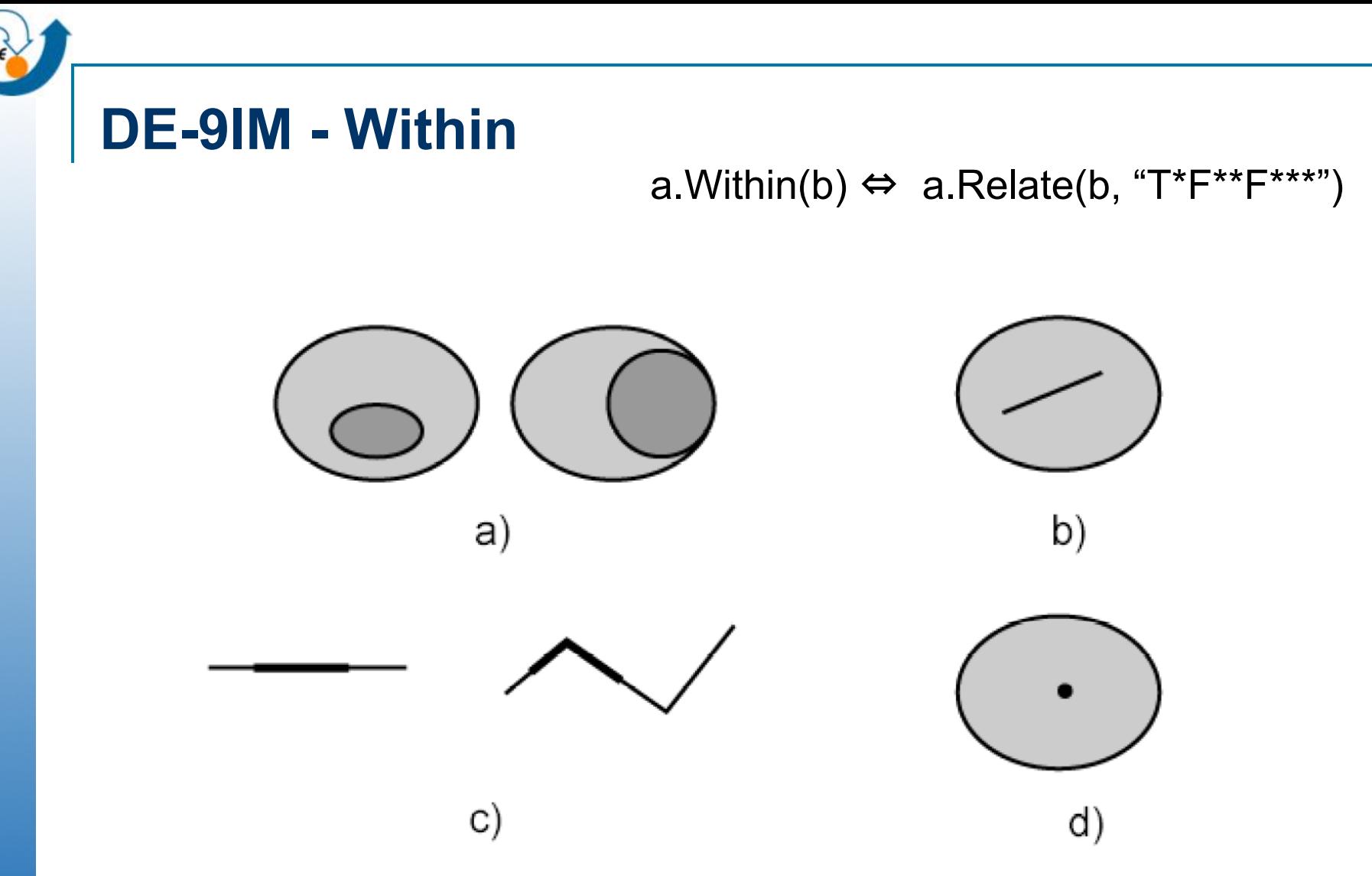

Figure 22: Examples of the "Within" relationship Polygon/Polygon (a), Polygon/LineString (b), LineString/LineString (c), and Polygon/Point (d)

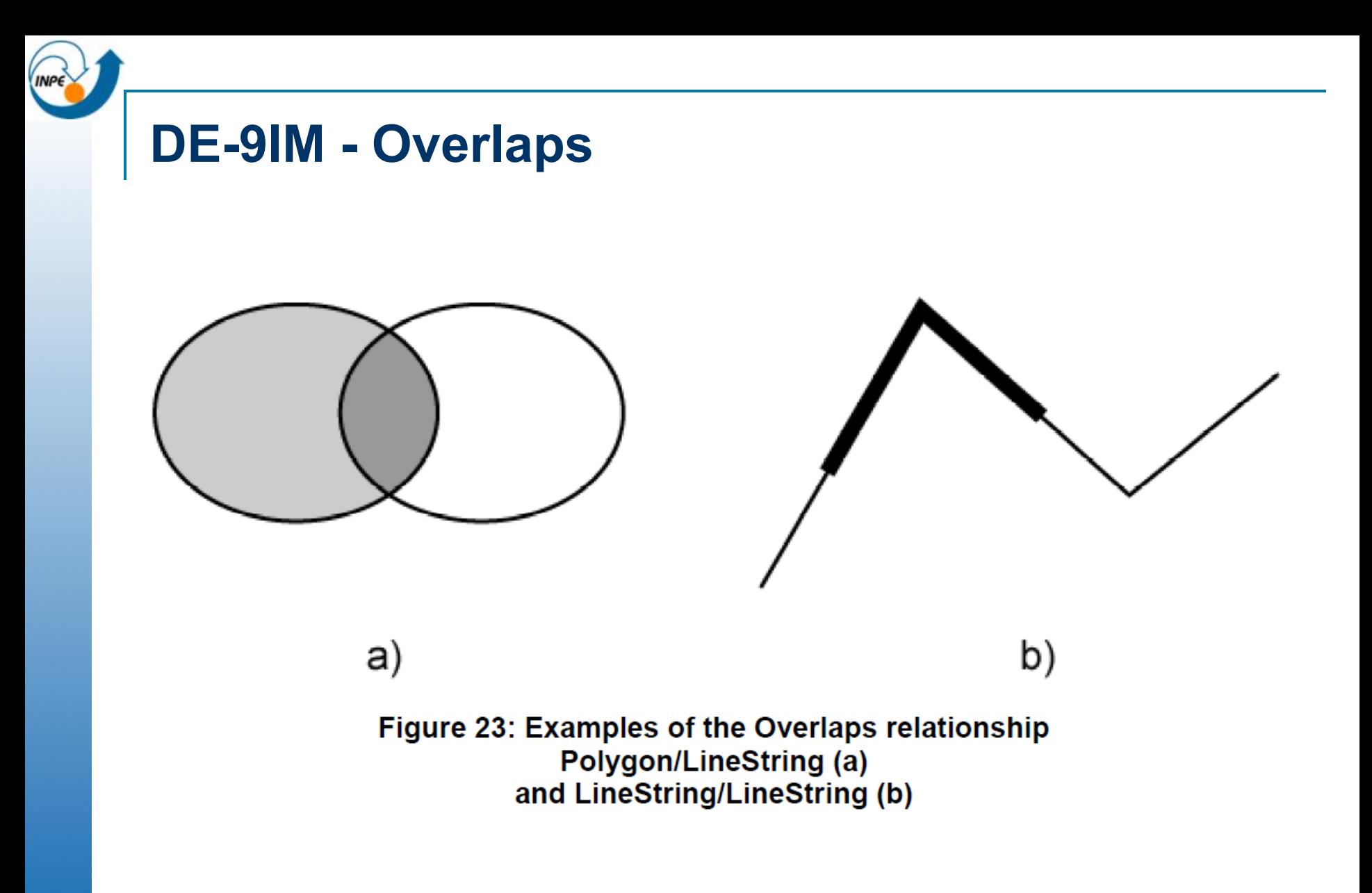

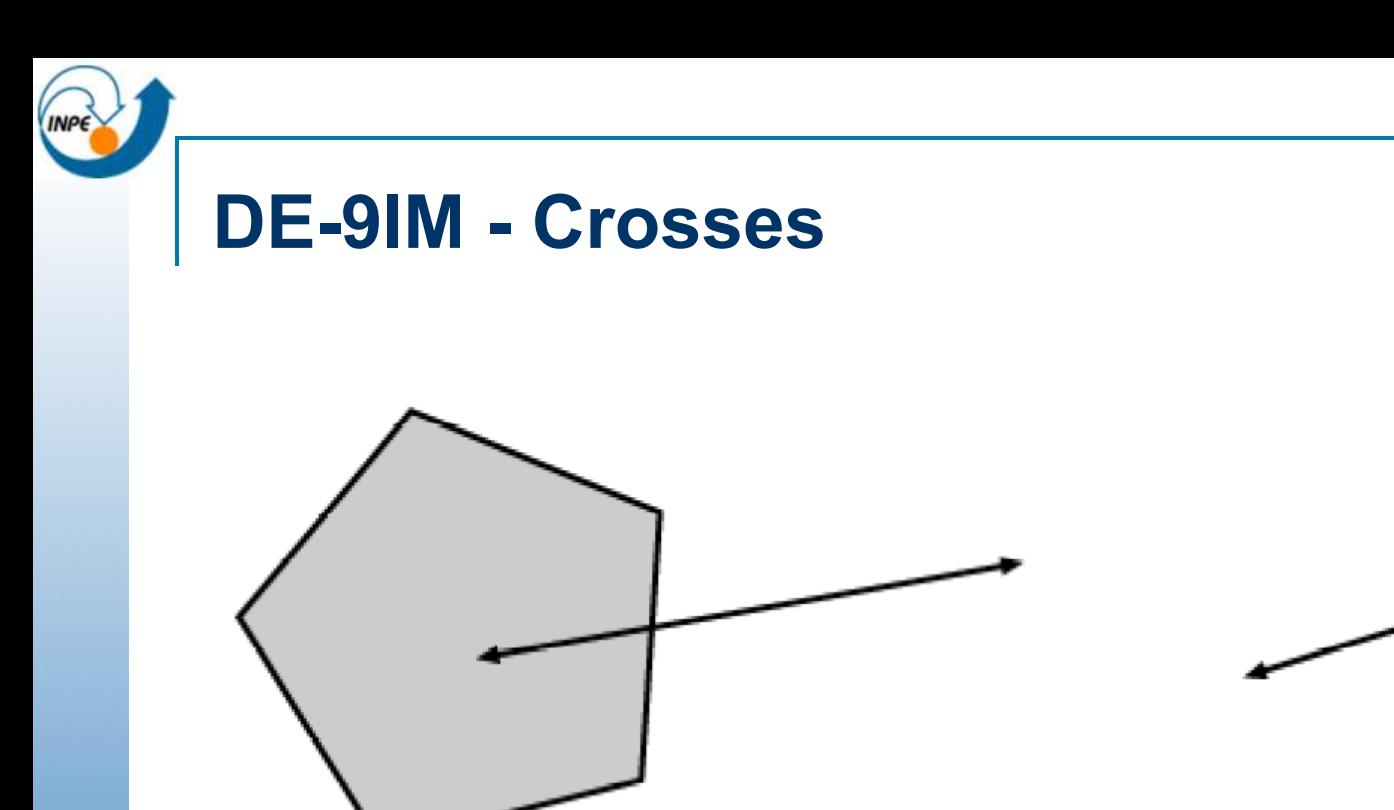

a)

Figure 21: Examples of the Crosses relationship **Polygon/LineString (a)** and LineString/LineString (b)

 $\overline{b}$ )

## **SFS: Outros Operadores**

**n** Outros operadores: distance, buffer, convexHull, intersection, union, difference, area, centroid e pointOnSurface ....

## **SFS-SQL**

- **n** Spatial SQL Exemplos:
	- $\Box$  Encontre todos os municípios de SP que são vizinhos do município de São Paulo:

```
SELECT d2.nomemunicp
FROM municipiossp d1, municipiossp d2
WHERE TOUCHES(d1.geometria, d2.geometria) 
 AND (d2.nomemunicp <> 'SAO PAULO') 
 AND (d1.nomemunicp = 'SAO PAULO');
```
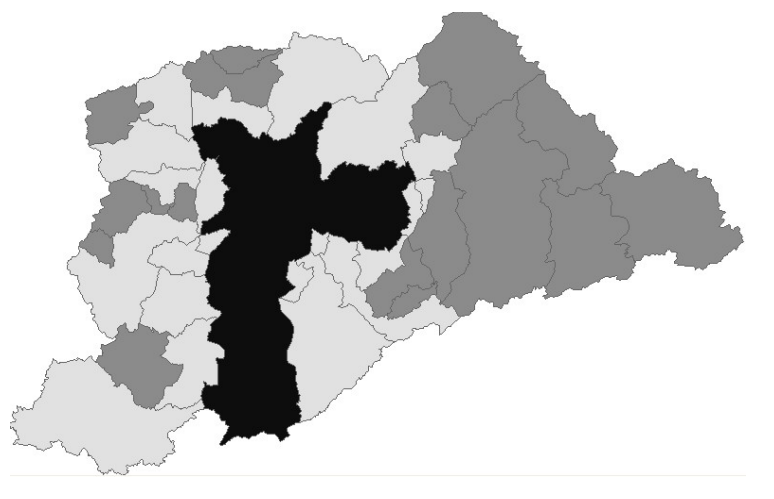

# **SFS-SQL**

#### **n** Spatial SQL - Exemplos:

 $\Box$  Encontre todos os municípios de SP que estão num raio de 3Km do rio  $X$ :

```
 SELECT nomemunicp 
FROM municipiossp, drenagemsp
WHERE INTERSECTS 
(BUFFER(drenagemsp.geometria, 3000),
municipiossp.geometria)
AND drenagemsp.nomerio = 'X';
```
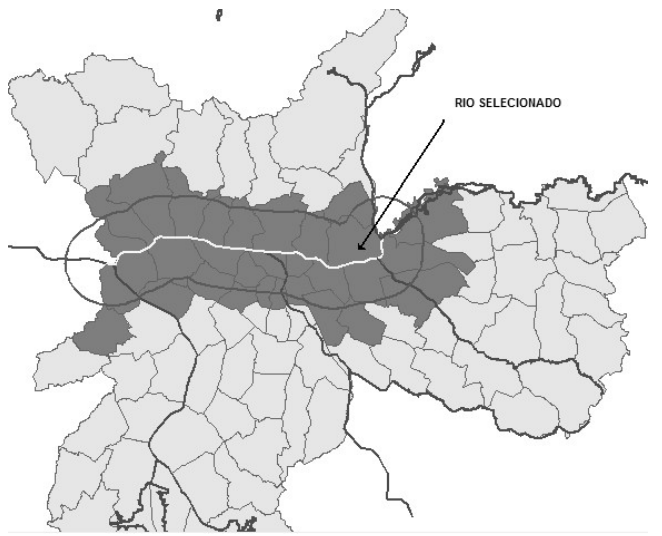

#### **SFS-SQL – Metadata tables**

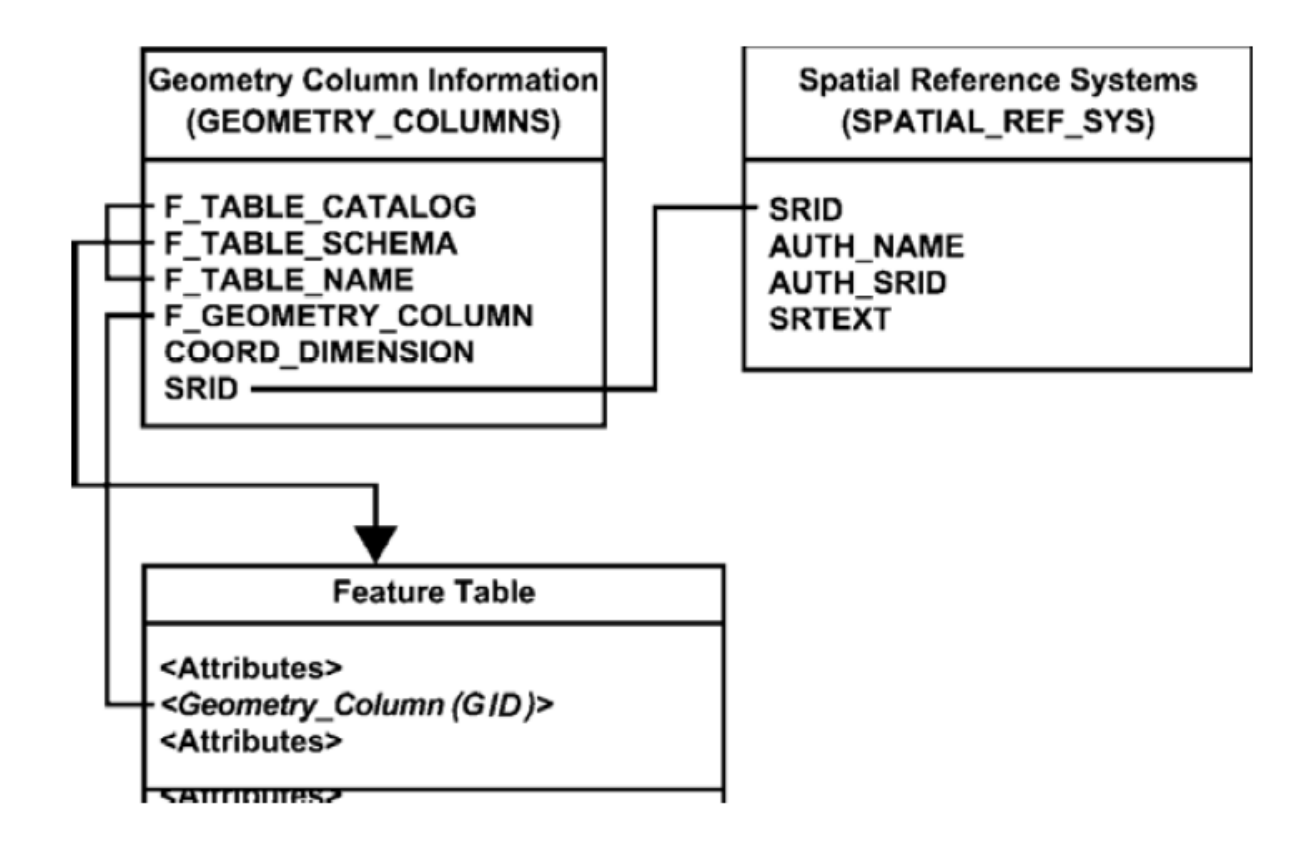

#### **SFS-SQL – Metadata tables**

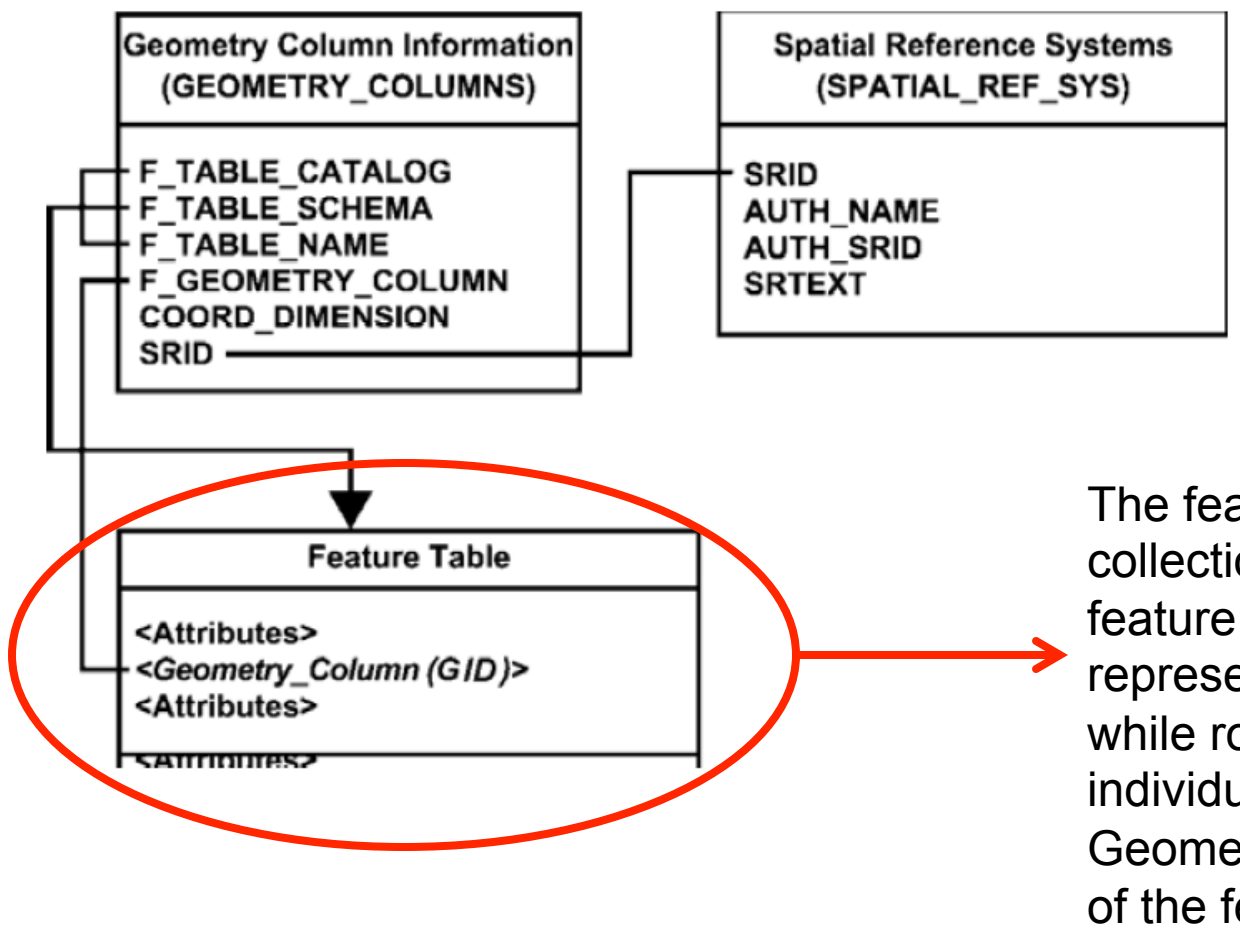

The feature table stores a collection of features. A feature table's columns represent feature attributes, while rows represent individual features. The Geometry of a feature is one of the feature attributes, and is an SQL Geometry Type.
## **SFS-SQL – Metadata tables**

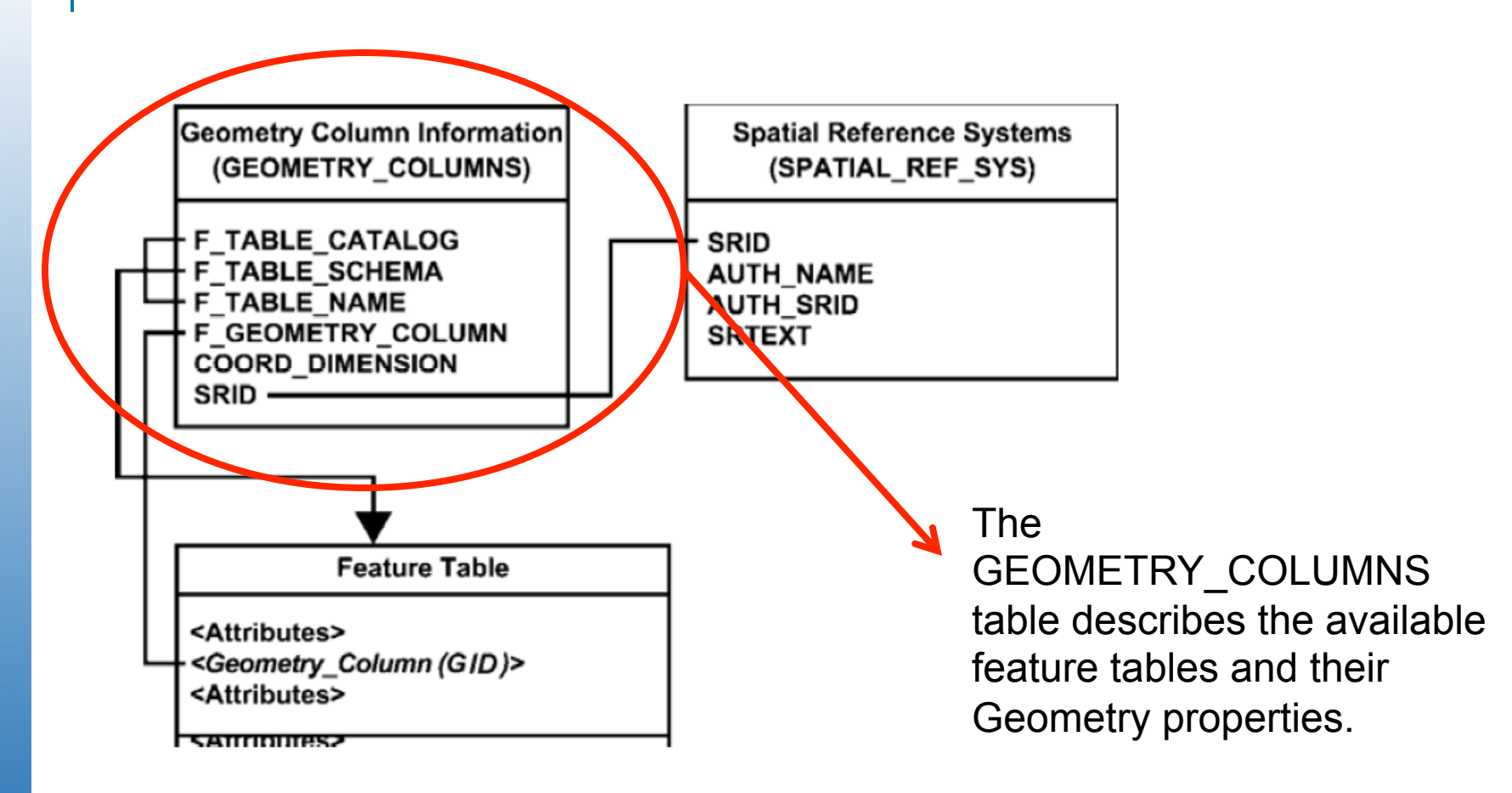

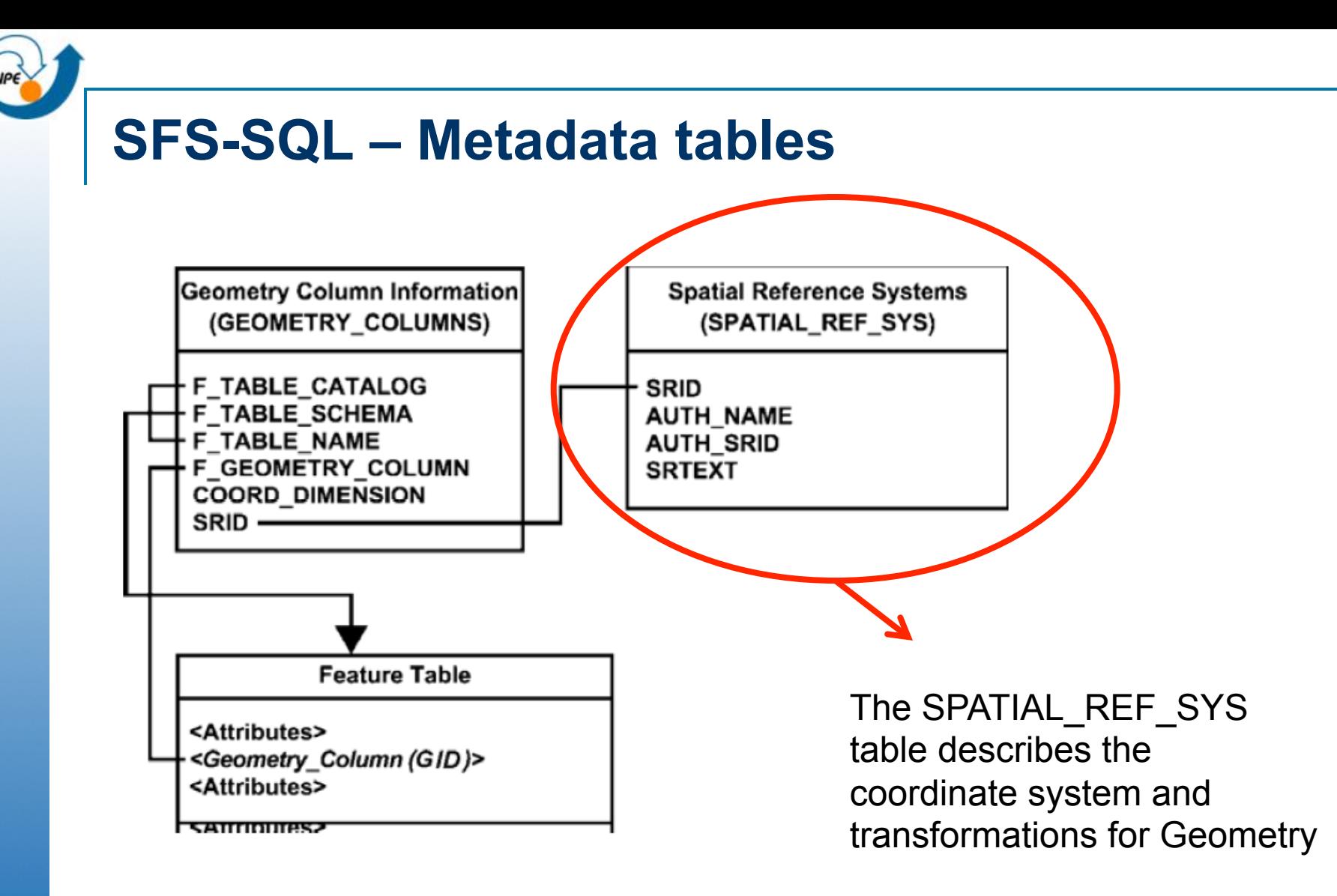

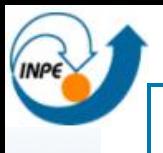

# **WKT – Well-known Text Representation**

Each Geometry Type has a Well-known Text Representation that can be used both to construct new instances of the type and to convert existing instances to textual form for alphanumeric display.

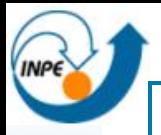

# **WKT – Well-known Text Representation**

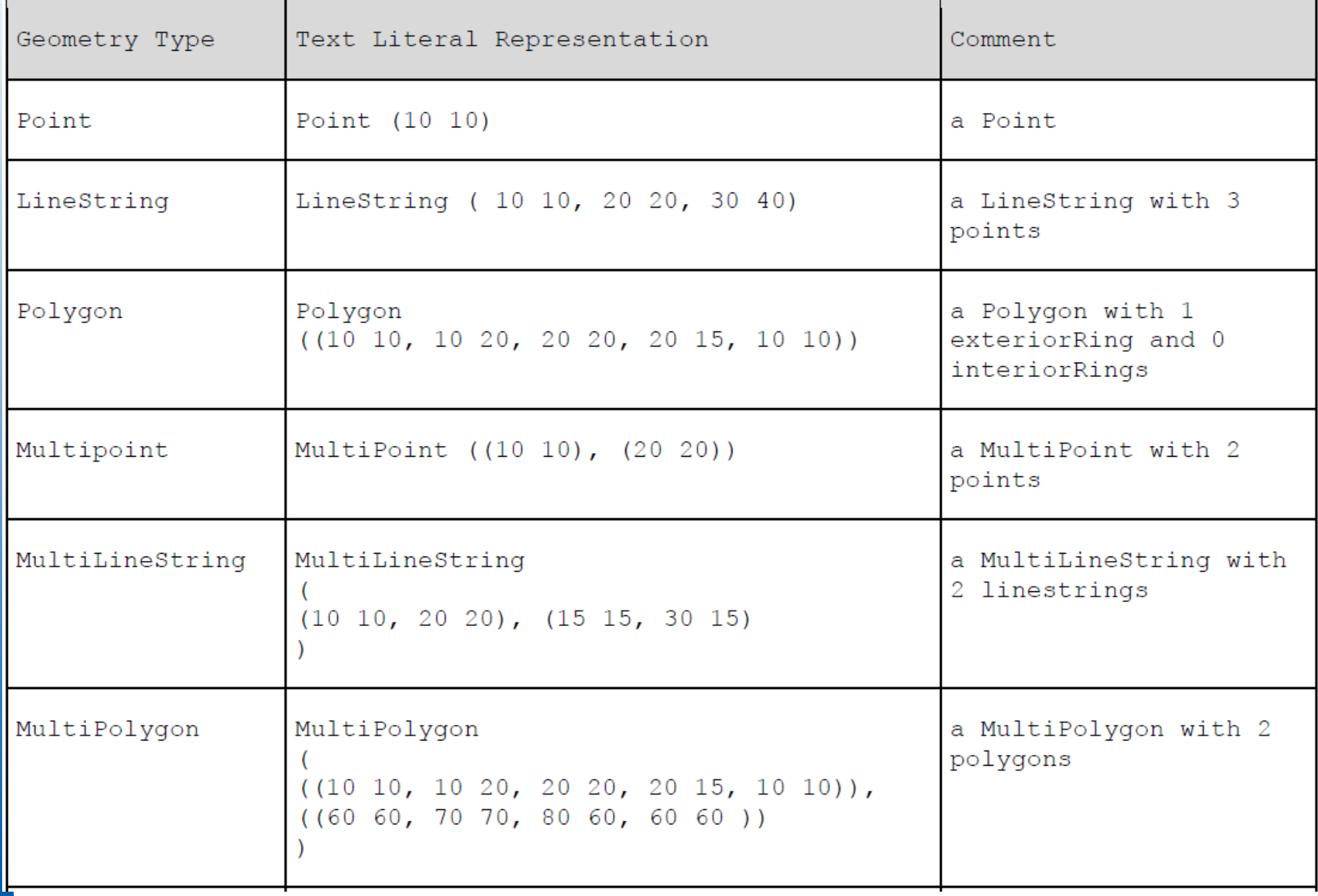

# **WKB – Well-known Binary Representation**

The Well-known Binary Representation for Geometry (WKBGeometry) provides a portable representation of a geometric object as a contiguous stream of bytes. It permits geometric object to be exchanged between an SQL/CLI client and an SQL-implementation in binary form.

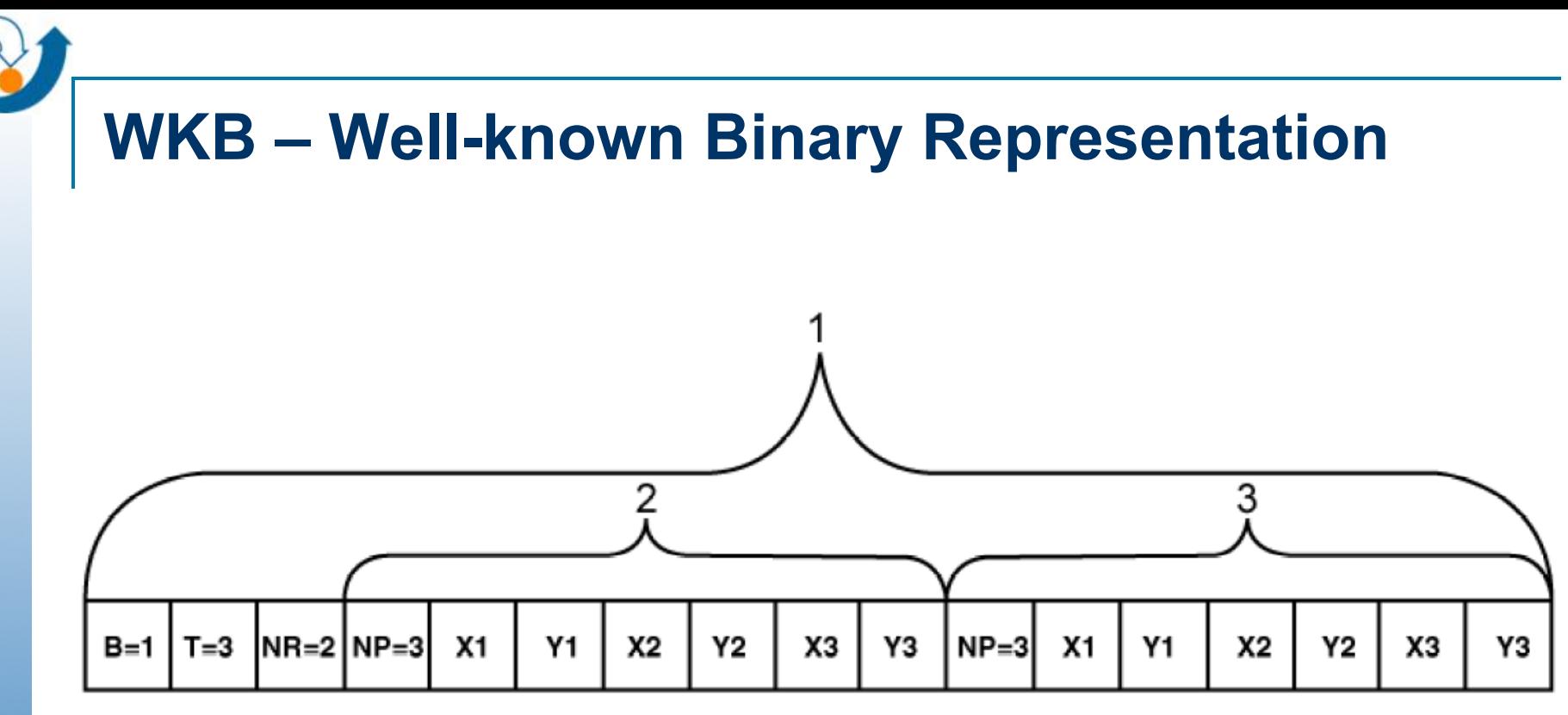

### **Key**

- **WKB Polygon**
- ring 1 2
- ring 2 3

Figure 25: Well-known Binary Representation for a geometric object in NDR format  $(B = 1)$ of type Polygon  $(T = 3)$ 

with 2 LinearRings ( $NR = 2$ )

each LinearRing having 3 points ( $NP = 3$ )

# **Extensão espacial - PostGIS**

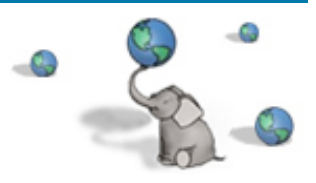

- Extensão do SGBD PostgreSQL (SFS-SQL):
	- Tipos de dados geométricos.
	- Operadores espaciais:
		- Através da biblioteca GEOS
	- □ Métodos de Acesso Espacial:
		- **R-Tree sobre GiST**

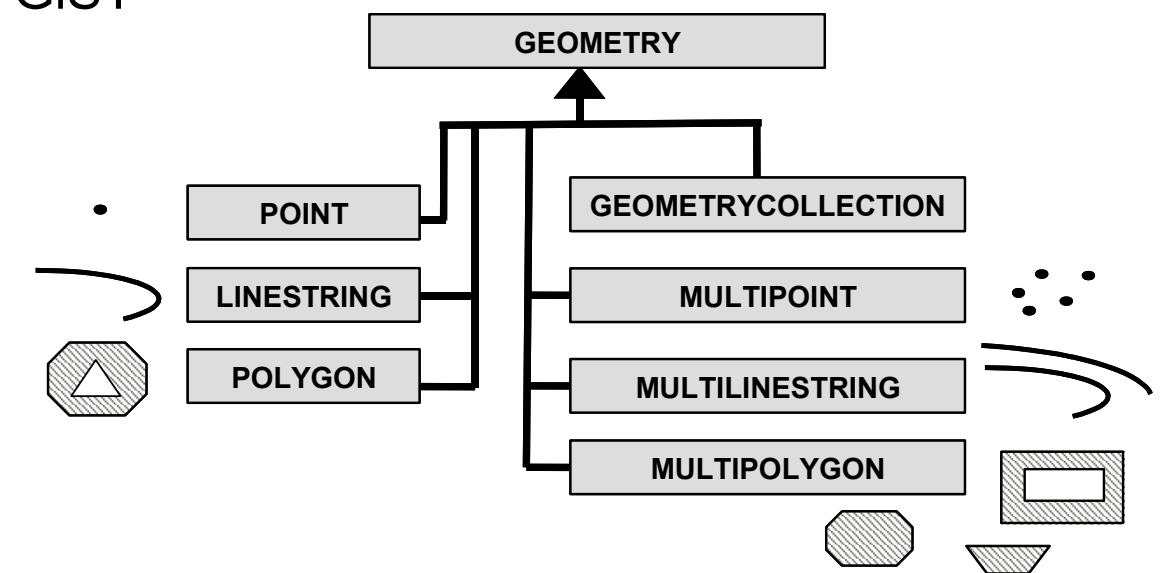

# **Extensão espacial - Oracle Spatial**

- Extensão do SGBD Oracle (SFS-SQL):
	- Tipos de dados geométricos.
	- Operadores e funções espaciais:
	- Métodos de Acesso Espacial:
		- n R-Tree e QuadTree Plano

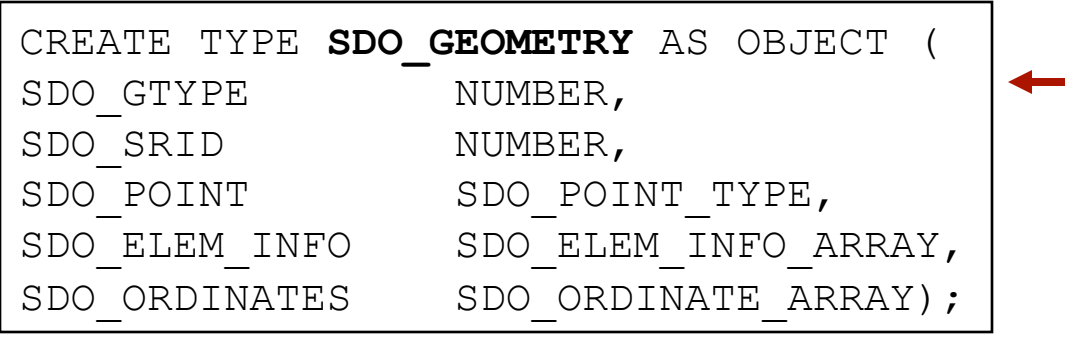

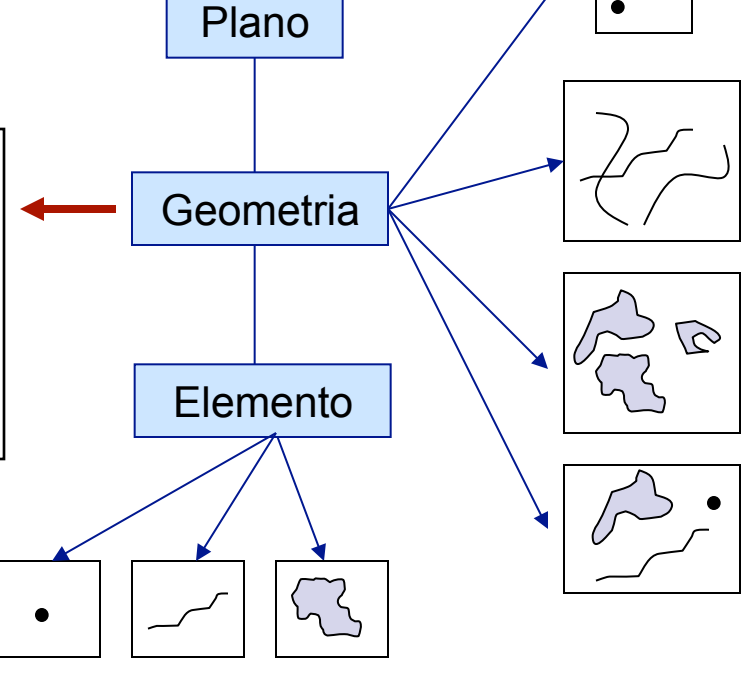

### Fonte: Karine Ferreira (2006)